**ASSOCIAÇÃO BRASILEIRA DE ODONTOLOGIA SEÇÃO MINAS GERAIS**

# **Manual para Normalização de Monografias**

# **ESCOLA DE APERFEIÇOAMENTO PROFISSIONAL**

## **EAP**

**Belo Horizonte – MG 2007**

## **ASSOCIAÇÃO BRASILEIRA DE ODONTOLOGIA**

**SEÇÃO MINAS GERAIS**

# **Manual para Normalização de Monografias**

**2ª edição revista**

### **ESCOLA DE APERFEIÇOAMENTO PROFISSIONAL EAP**

**Autores:** Alcione Lúcia Morais Rímulo Orlando Santiago Júnior Vane Rodrigues

**Diretoria:** Dr. Márcio Silva Araújo Presidente da ABO-MG

> Dr Osmir Luiz Oliveira Diretor da E.A.P. – ABO-MG

**Belo Horizonte – MG 2007**

### **FICHA CATALOGRÁFICA**

Rímulo, Alcione Lúcia Morais

025.0021 R577m 2007 Manual para normalização de monografias / Alcione Lúcia Morais Rímulo; Orlando Santiago Júnior; Vane Rodrigues. – 2. ed. rev. - Belo Horizonte : EAP/ABO-MG, 2007. 49 p.

Inclui referências.

1. Redação técnica - Normas 2. Publicações científicas - Normas I. Santiago Júnior, Orlando. II. Rodrigues, Vane. III. Escola de Aperfeiçoamento Profissional (EAP/ABO-MG) IV. Título.

CDU: 001.42

"Ainda que chegues a viver cem anos, nunca deixes de aprender".

Provérbio Persa

## **ESCOLA DE APERFEIÇOAMENTO PROFISSIONAL ABO/MG**

Este manual tem como objetivo: orientar o aluno dos cursos de pósgraduação, oferecidos pela Associação Brasileira de Odontologia/Minas Gerais, quanto à realização da sua monografia; e fornecer-lhe as normas gerais que regem a sua avaliação. Apresenta um roteiro adaptado às normas da Associação Brasileira de Normas Técnicas (ABNT)<sup>1</sup> e ao livro de França *et al.*<sup>2</sup>, com algumas modificações, de acordo com as necessidades observadas pela Comissão de Monografias da ABO/MG.

Para auxiliar o aluno na elaboração de seu trabalho, este manual apresenta os passos da montagem de seu conteúdo, com exemplos, sempre que possível, facilitando, assim, a compreensão de todos. As dúvidas que surgirem no decorrer do processo, não esclarecidas aqui, poderão ser resolvidas nas fontes ABNT<sup>1</sup> e França *et al*. 2

A redação da monografia deve ser cuidadosa, transmitindo as informações de forma precisa, clara e objetiva, por meio de expressões corretas, coordenação lógica, sintaxe adequada e disposição uniforme do seu conteúdo. É aconselhável que o trabalho seja revisto por um professor de língua portuguesa.<br> **O N T O L O G LA** 

A estética da monografia depende, essencialmente, da obediência a certos padrões e da sua apresentação gráfica. Devem ser seguidas as normas referentes à sua numeração progressiva, seu formato, suas margens e paginação.

Este manual contém, portanto, as principais informações referentes à avaliação, redação e apresentação da monografia. O aluno deverá estar atento, para que não se comprometa na avaliação final do seu curso.

 $\overline{a}$ 

**<sup>1</sup>** Associação Brasileira de Normas Técnicas – ABNT. Informação e documentação – Referências – Elaboração. NBR 6023. Rio de Janeiro, Agosto, 2002.

**<sup>2</sup>** FRANÇA, Júnia Lessa; Vasconcellos, Ana Cristina de; MAGALHÃES, Maria Helena de Andrade; BORGES, Stella Maris. Manual para Normalização de Publicações Técnico-Científicas. 7.ed. Belo Horizonte: Editora UFMG, 2004. 242p.

## **SUMÁRIO**

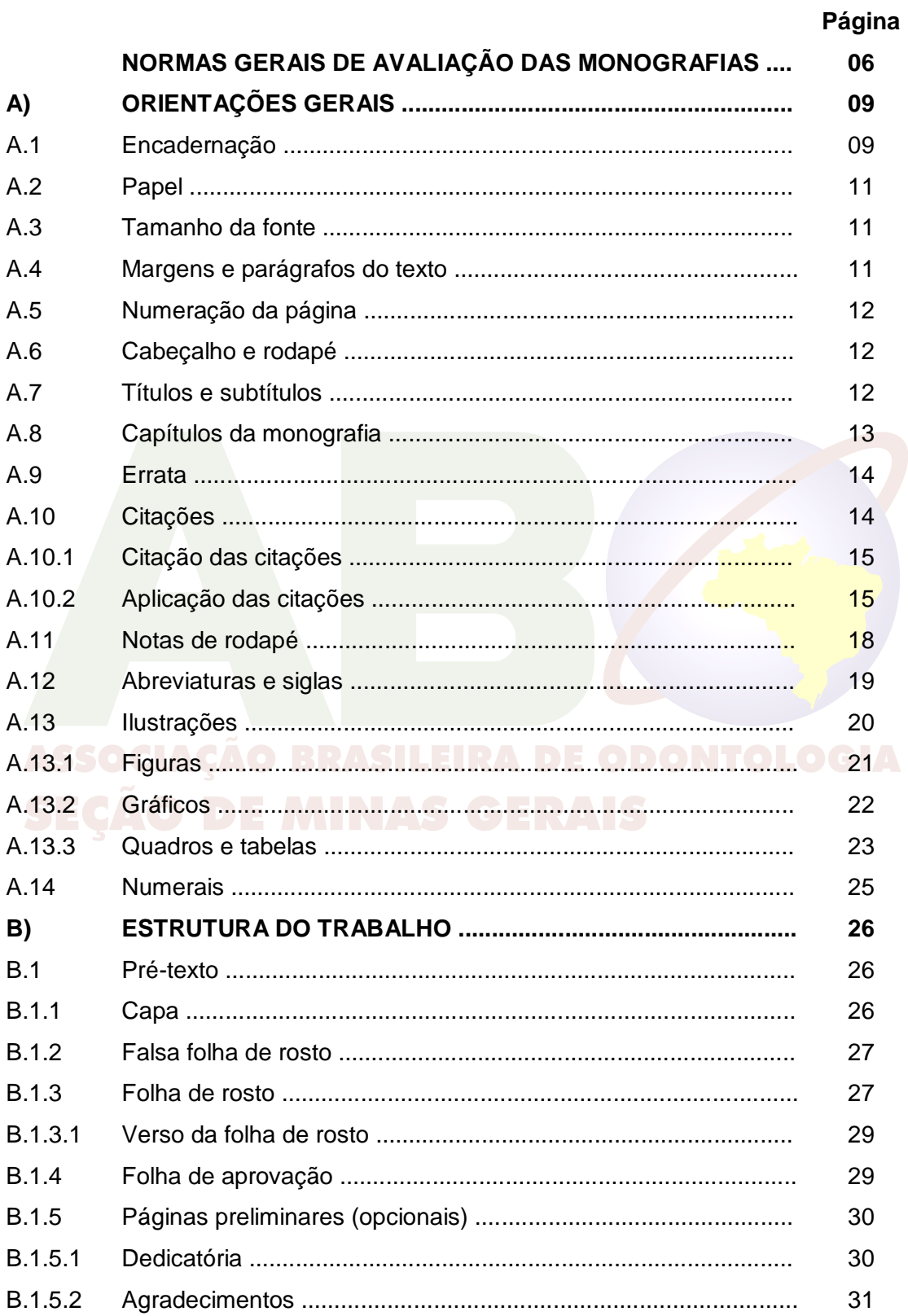

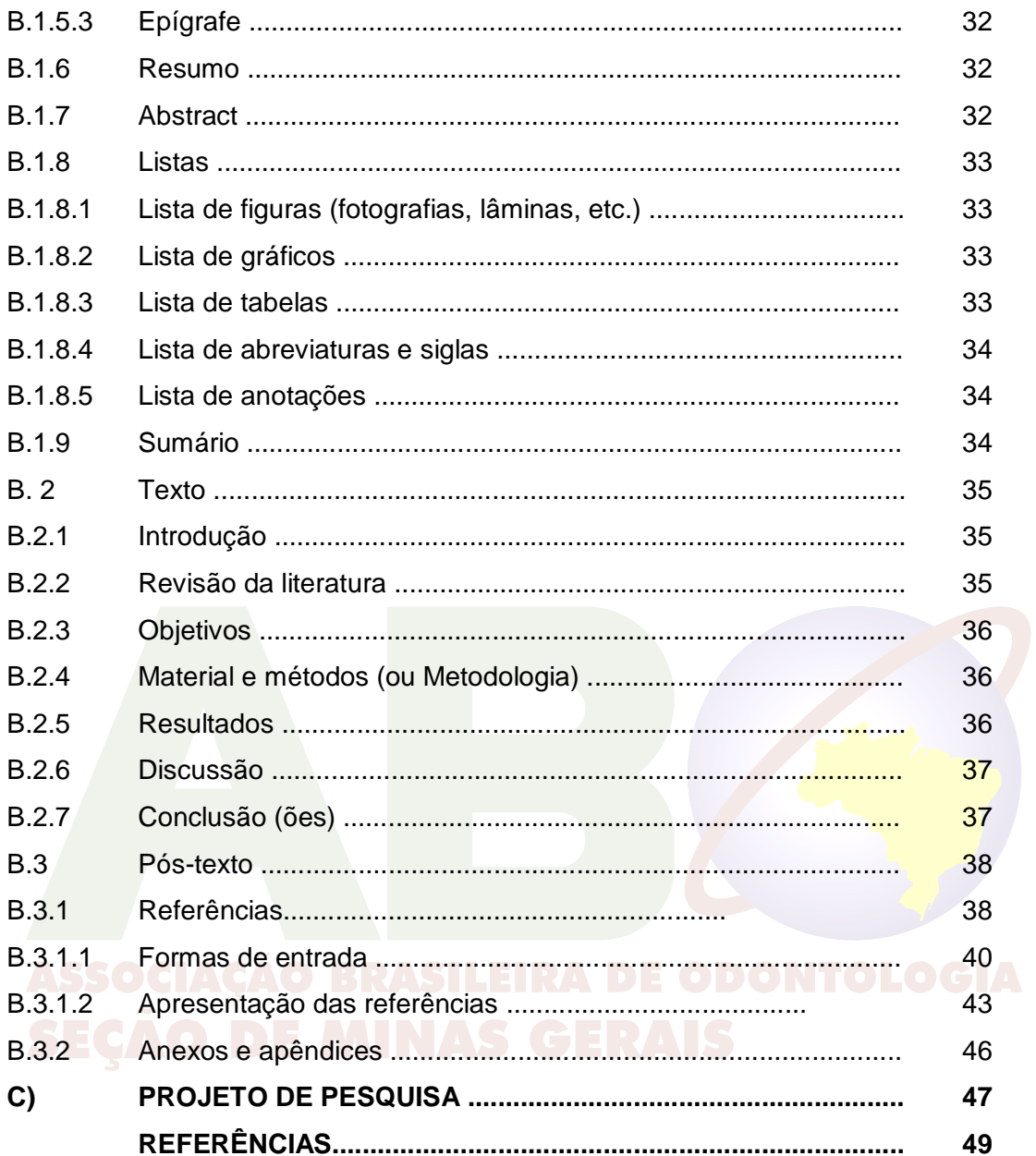

### **NORMAS GERAIS DE AVALIAÇÃO DAS MONOGRAFIAS**

### **Associação Brasileira de Odontologia/Minas Gerais**

- 1. A monografia deverá ser feita individualmente, nos cursos freqüentados por até doze alunos; quando houver mais de 12 alunos, poderá ser realizada em dupla, a critério do coordenador do curso.
- 2. As monografias serão formatadas, segundo o manual de Monografias adotado pela Escola de Aperfeiçoamento Profissional (EAP/ABO-MG).
- 3. O coordenador do curso será responsável pela distribuição dos temas de monografia para cada aluno e pela determinação dos respectivos orientadores. A participação de um co-orientador ficará vinculada ao tema da monografia e à anuência do coordenador do curso.
- 4. O aluno poderá escolher o tema e o orientador da monografia desde que haja o consentimento do coordenador do curso.
- 5. O orientador poderá orientar, no máximo, quatro monografias (quatro alunos).
- 6. Após o inicio do curso, o aluno terá o prazo de 90 dias para a entrega de um Projeto da Monografia ao coordenador do curso.
- 7. Seguindo o calendário de cada curso, o aluno deverá apresentar os relatórios e ou resultados parciais de sua monografia ao coordenador do curso.
- 8. Temas de monografias que envolvam pesquisas em Humanos (dentes, questionários, exames, etc.) deverão ter, anexada ao trabalho, a aprovação de Comitê de Ética em Pesquisa em Humanos.
- *9.* Temas de monografias que envolvam pesquisas em animais deverão ter, anexada ao trabalho, a aprovação de Comitê de Ética em Pesquisa Animal.
- 10. Reproduções parciais ou totais de obras científicas, figuras, entre outras, bem como de fotos de pacientes e de dados que os identifiquem, somente poderão ser realizadas após autorização, por escrito e o devido termo de consentimento livre e esclarecido, respectivamente, anexados ao trabalho.
- 11. A monografia será avaliada de acordo com o seguinte critério: a) o trabalho escrito valerá 80%; b) a apresentação oral e defesa da monografia, perante a

comissão (banca) examinadora, 20%. A pontuação mínima para aprovação é de 70% do seu valor total.

- 12. A avaliação da apresentação oral e defesa da monografia serão obrigatórias em todos os cursos oferecidos pela ABO/MG, feita por comissão (banca) examinadora.
- 13. A entrega da monografia à comissão (banca) examinadora será feita até 30 dias antes da data de sua apresentação. Se esse prazo não for cumprido, o aluno perderá pontos na avaliação geral do trabalho. Serão entregues três cópias com encadernação em espiral, segundo o manual de monografias adotado pela EAP/ABO-MG.
- 14. O aluno deverá apresentar ao orientador o xerox de todas as referências bibliográficas utilizadas no trabalho. O orientador, por sua vez, devolverá esse material ao aluno após a avaliação.
- 15. A comissão (banca) examinadora será constituída de dois examinadores e o professor orientador.
- 16. A aprovação da monografia é de inteira responsabilidade da banca examinadora e do orientador do trabalho.
- 17. A apresentação oral e defesa da monografia serão realizadas em 60 minutos distribuídos em: a) 20 minutos para a apresentação oral (tolerância de cinco minutos); b)10 minutos para a intervenção de cada examinador (entre perguntas e respostas); c)10 minutos para eventuais atrasos.
- 18. O coordenador do curso organizará a apresentação e será responsável pela escolha do presidente e dos participantes da comissão (banca).
- 19. A data para apresentação das monografias será definida no programa geral de cada curso.
- 20. Após aprovada a monografia, a sua publicação ficará a critério do orientador e do coordenador do curso.
- 21. Após a apresentação e defesa de monografia, e correção sugerida pela comissão(banca) examinadora, o aluno terá o prazo de 30 (trinta) dias, para entregar 5(cinco) cópias, com encadernação, sendo 4(quatro) em capa dura e 2(uma) em espiral e 1(um) CD da monografia, de acordo com o Manual de Monografias adotado pela EAP/ABO-MG.
- 22. O aluno deverá anexar, no item ANEXOS da monografia, uma autorização escrita, datada e assinada, para a reprodução parcial ou total da monografia por outras pessoas.
- 23. A não realização ou não aprovação da monografia, mesmo após prorrogação do prazo (por seis meses), implica em reprovação do aluno.
- 24. Se no decorrer do trabalho, houver dificuldades entre o orientador e o aluno, a resolução do problema ficará a critério do coordenador do curso.
- 25. Os casos omitidos neste manual serão resolvidos pela diretoria da EAP e o coordenador do curso (co-orientador).

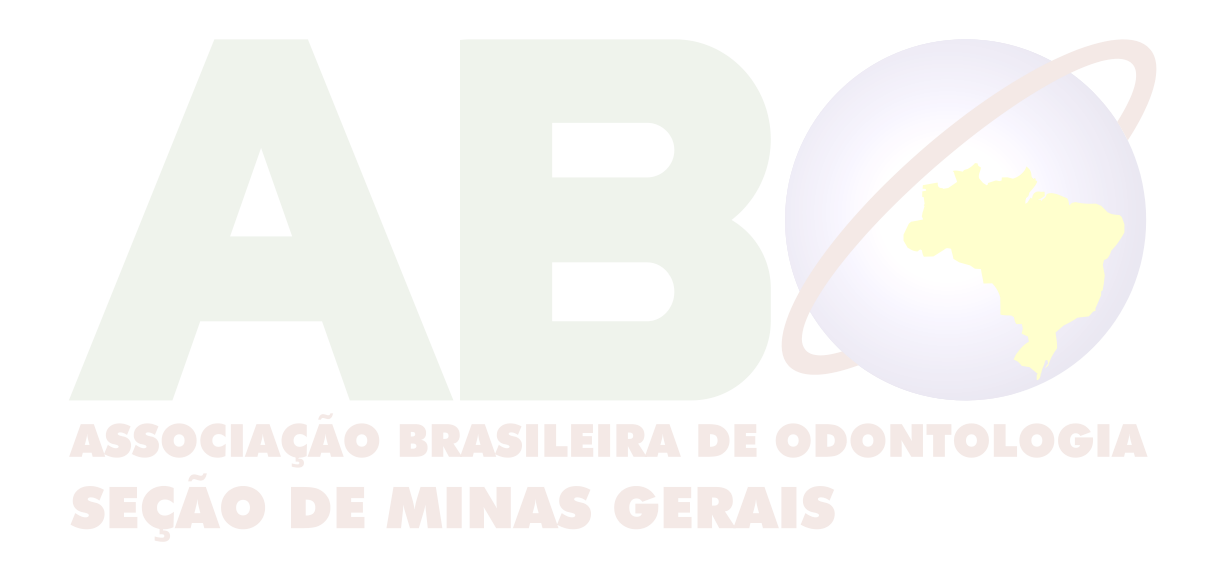

### **A) ORIENTAÇÕES GERAIS**

#### **A.1 Encadernação**

Capa dura.

A disposição e o tamanho da fonte serão os mesmos da capa.

Lombada (lateral da encadernação), com disposição: de cima para baixo - EAP, ABO-MG, título do trabalho, até cinco palavras e reticências (em caixa alta) e ano (ver modelo na biblioteca).

Seguir os seguintes padrões de cores (ver modelo na biblioteca):

- 1) Cirurgia e Traumatologia Buco Maxilo Faciais vermelho
- 2) Dentística verde
- 3) Disfunção Têmporo-Mandibular e Dor Orofacial azul marinho
- 4) Endodontia preto
- 5) Estomatologia marrom
- 6) Imaginologia Dento-Maxilo-Facial azul bic
- 7) Implantodontia azul marinho
- 8) Odontogeriatria verde
- 9) Odontologia do Trabalho vinho
- 10) Odontologia Legal vinho
- 11) Odontologia para Pacientes com Necessidades Especiais azul bic
- 12) Odontopediatria vermelho
- 13) Ortodontia marrom
- 14) Ortopedia Funcional dos Maxilares verde
- 15) Patologia Bucal preto
- 16) Periodontia azul bic
- 17) Prótese Buco-Maxilo-Facial vermelho
- 18) Prótese Dentária azul marinho
- 19) Radiologia preto
- 20) Saúde Coletiva verde

A padronização estabelecida pela EAP/ABO-MG é fundamental para o arquivamento da monografia na biblioteca, pois auxilia os pesquisadores na procura do exemplar.

#### **LOMBADA**

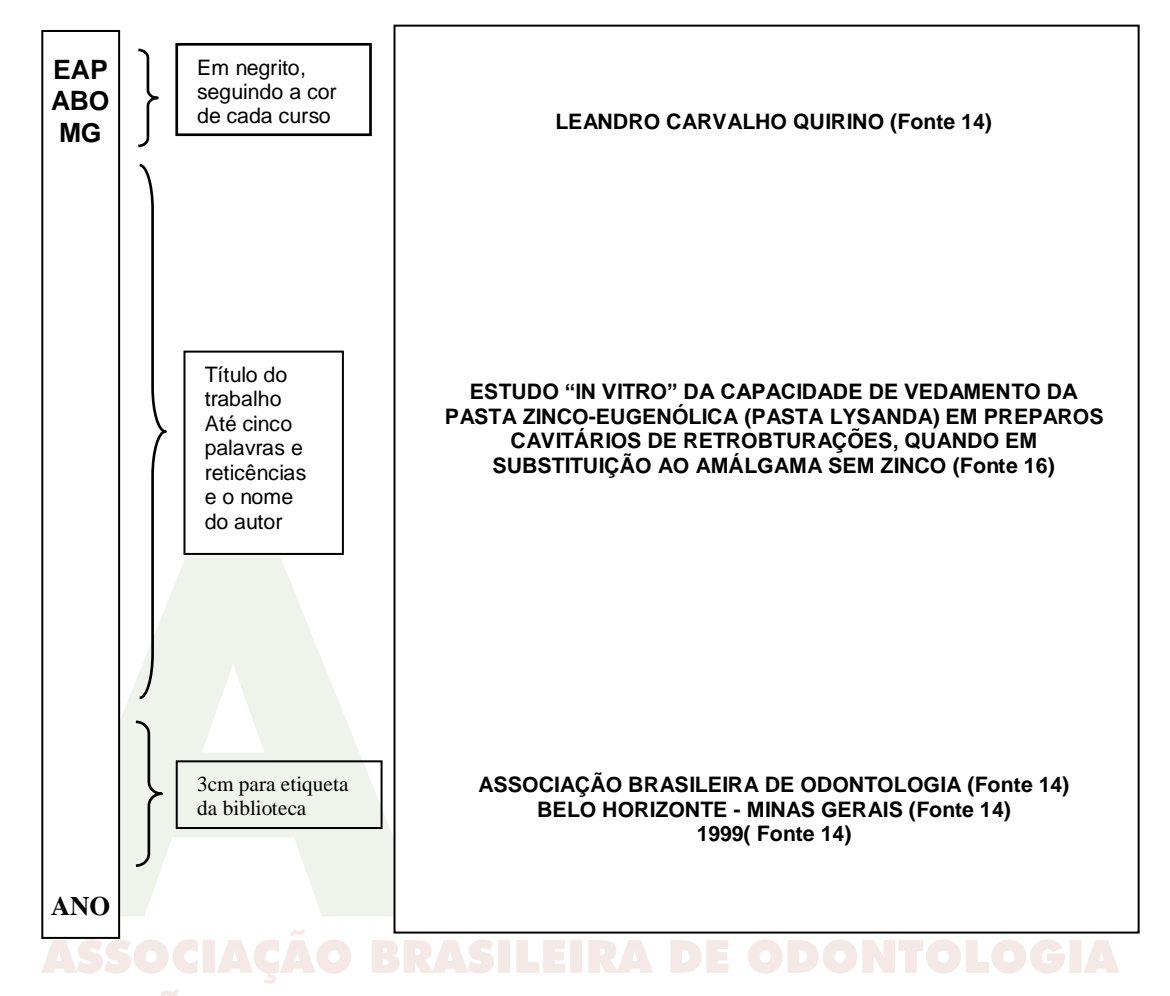

**NBR 6023. 8.2.2 –** Em títulos e subtítulos demasiadamente longos, suprimem-se as últimas palavras, desde que não seja alterado seu sentido. A supressão deve ser indicada por reticências.

**Regra do CCAAR2 (1.1B4): Código de Catalogação Anglo-Americano 2<sup>a</sup> Revisão –** Abrevia-se um título principal extenso somente quando não houver perda de informação essencial. As cinco primeiras palavras de um título principal (com exclusão do título alternativo) não devem ser omitidas. Usam-se as reticências para indicar omissão.

#### **A.2 Papel**

Folha branca, tamanho A4 (210x297mm), gramatura 75.

Usa-se somente o anverso da folha.

Somente no verso da folha de rosto, na parte inferior da página, será colocada a ficha catalográfica, que deverá ser confeccionada por profissional bibliotecário.

O papel couchê ou similares, tamanho A4 (210x297mm), será utilizado nas folhas que contenham figuras, gráficos, tabelas e outros, que necessitem de diferentes cores e melhor resolução para tais elementos. Se não comprometer a visualização, na defesa da monografia, ela poderá ser toda feita em papel A4 (gramatura 75), deixando-se o papel couchê (ou similares) para a redação final do trabalho.

#### **A. 3 Tamanho da fonte**

Espaço duplo no texto;

Fonte – Arial;

Tamanho da Fonte:

- Título de capítulo 14, em letras maiúsculas, em negrito;
- Subtítulo de capítulo 12, primeira letra maiúscula; as demais minúsculas, em negrito;
	- Legenda de tabelas, quadros e figuras 11 ou menor; quando for necessário, adequar os dizeres da legenda à figura, tabela ou quadro.

#### **A. 4 Margens e parágrafos do texto**

Margem superior  $-3,0$  cm; Margem esquerda – 3,0 cm; Margem direita  $-2,0$  cm; Margem inferior  $-2.0$  cm; Utilizar o recurso de "Arquivo", "Configurar página", manter em "Retrato"; Quando for colocado na disposição de "Paisagem", as margens serão mantidas; Margem de parágrafo tradicional – 2cm; Margem de parágrafo de citação textual longa – 4cm; Cabeçalho – 1,25 cm / Rodapé – 1,8cm.

Não se utiliza a tecla Tab para o parágrafo; movimenta-se o cursor superior da régua.

As fotografias, tabelas, quadros, e outros deverão acompanhar as margens do trabalho. Se forem pequenos, poderão ser dispostos no centro da folha, ou duas a duas, dispostos na margem direita e esquerda da mesma. As legendas deverão ter, sempre que possível, o tamanho da fotografia, tabela ou quadro.

#### **A. 5 Numeração da página**

A apresentação dos números inicia na primeira folha da introdução, mas a contagem se dá a partir da folha de rosto.

Colocam-se os algarismos arábicos, no canto superior direito da folha, 1,25cm da borda superior e a 2cm da margem direita, sem pontuação ou sinal, antes ou após o número.

As folhas que dividem os capítulos são contadas, mas não são numeradas.

#### **A. 6 Cabeçalho e rodapé**

O título de cada capítulo deverá estar no seu cabeçalho, fonte 8, Arial, em caixa alta, alinhado à direita. Essa norma facilita a leitura de seu trabalho. Será colocado a partir da introdução, menos nas folhas que dividem os capítulos.

Rodapé – ver em Notas de rodapé.

#### **A. 7 Títulos e subtítulos**

Título e subtítulos dos capítulos – datilografados à margem esquerda da folha, sem parágrafo, em negrito.

O primeiro número será a numeração do capítulo em que se encontra.

São numerados em algarismos arábicos, separados com ponto; após o último algarismo, não se coloca ponto (2 / 2.1.2 / 4.1.1):

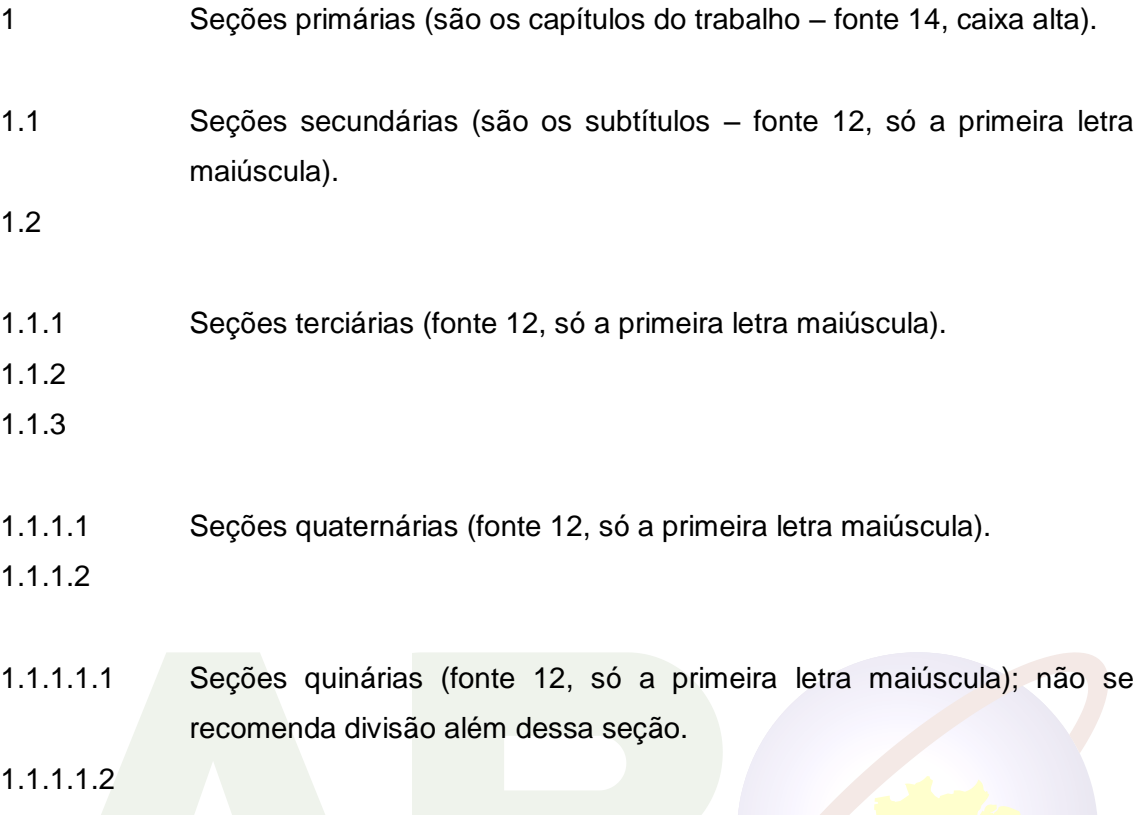

Nos trechos com vários parágrafos, podem ser utilizadas alíneas, designadas por letras minúsculas do alfabeto latino. Elas relacionam itens de conteúdo pouco extenso; recebem iniciais minúsculas e, com exceção da última, terminam com ponto e vírgula. São colocadas na margem esquerda da folha, sem o parágrafo de 2cm.

#### **A.8 Capítulos da monografia**

O título de cada capítulo deverá ser escrito em caixa alta, fonte 14, Arial, em negrito. Após o título do capítulo, começa-se o texto na 4<sup>a</sup> linha (no 4<sup>o</sup> enter). Cada capítulo inicia-se numa nova página, sendo os seguintes:

> - INTRODUÇÃO, REVISÃO DA LITERATURA, OBJETIVOS, MATERIAL E MÉTODOS (ou METODOLOGIA), RESULTADOS, DISCUSSÃO E CONCLUSÕES.

O RESUMO, ANEXOS, REFERÊNCIAS e SUMMARY não são considerados capítulos, portanto, não devem ser numerados.

Havendo subdivisões nos capítulos, deve-se adotar a numeração progressiva (NBR 6024).

Inicia-se a subdivisão de cada capítulo na 4<sup>ª</sup> linha (4<sup>°</sup> enter) após seu título; a partir da segunda subdivisão de um mesmo capítulo, inicia-se na 3<sup>a</sup> linha (3<sup>o</sup> enter) após o texto anterior.

O título das subdivisões dos capítulos, a partir da seção secundária, será escrito em letras minúsculas (exceto a inicial).

#### **A. 9 Errata**

Sendo necessária a elaboração de uma errata, ela será inserida antes da folha de rosto. Deverá ser entregue à comissão (banca examinadora) antes da defesa da monografia.

#### Exemplo

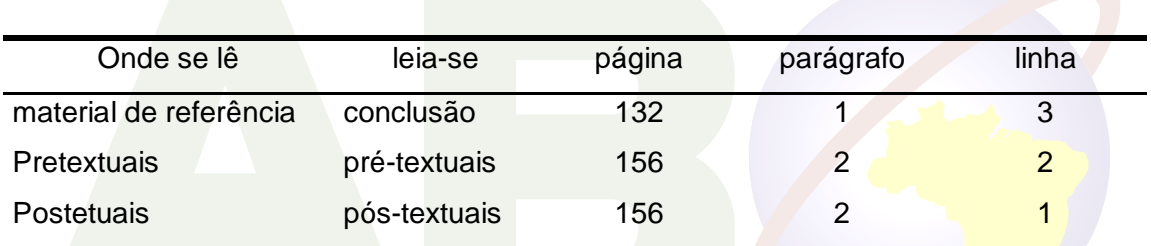

#### **A. 10 Citações**

As citações são trechos transcritos ou informações retiradas de publicações consultadas para a realização do trabalho. Têm o propósito de esclarecer ou complementar as idéias do autor. A fonte da informação deve ser citada obrigatoriamente, respeitando-se, dessa forma, os direitos autorais.

As citações textuais longas (mais de três linhas) formarão parágrafos independentes, recuados 4cm da margem esquerda, digitados com espaço um, com fonte menor (fonte 10) sem aspas, exatamente como constam no original, acompanhada da fonte de identificação da citação e da página.

As citações textuais pequenas, até três linhas, podem ser inseridas no texto.

#### **A.10.1 Citação das citações**

Quando não é possível o acesso a determinados textos, pode-se reproduzir as informações, neles contidos, já citadas por outros autores. Para isso, adotam-se os seguinte procedimentos:

a) no texto, cita-se o sobrenome do autor do documento não consultado, seguido das expressões: citado por, conforme ou segundo, e o sobrenome do autor do documento efetivamente consultado;

Exemplo: De acordo com Ismail, citado por Pulicano (1997), "um preciso acesso radiográfico para avaliar...."

b) na referência, relacionam-se o documento não consultado, seguido da expressão "apud" (citado por) e os dados do documento efetivamente consultado.

Exemplo:

\_\_\_\_\_\_\_\_\_\_\_\_\_\_\_\_\_\_\_\_\_\_\_\_\_\_\_\_\_\_\_\_\_\_

SCHILDER, H. Filling root canals in three dimension. *Dent. Clin. North Am*., Philadelphia, v.11, n.4, p.723-744, Nov. 1967 apud WALTON, R.; FOUAD, A. Endodontic inter-appointment flare-ups: a prospective study of incidence and related factors. *J. Endod*., v.18, n.4, p.172-177, Apr. 1992

#### **A.10.2 Aplicações das citações**

O objetivo de uma citação é permitir ao leitor comprovar ou aprofundar-se no tema que está sendo desenvolvido. Quando o autor faz parte do parágrafo, grafar o nome só com primeira letra maiúscula. Quando aparecer entre parênteses grafar o nome todo em caixa alta (maiúscula).

A apresentação do(s) nome(s) do(s) autor(es) da citação, no texto, pode ser:

#### a) **de forma direta e discursiva:**

Bowden, em 1997*,* concluiu, após sua revisão de literatura, que testes microbiológicos...

b) **com a apresentação do(s) nome(s) seguido(s) pela data em parênteses:**

Epstein (1990) descreveu opções de tratamento para candidose...

c) **no final do parágrafo:**

\_\_\_\_\_\_\_\_\_\_\_\_\_\_\_\_\_\_\_\_\_\_\_\_\_\_\_\_\_\_\_\_\_\_

\_\_\_\_\_\_\_\_\_\_\_\_\_\_\_\_\_\_\_\_\_\_\_\_\_\_\_\_\_\_\_\_\_\_

\_\_\_\_\_\_\_\_\_\_\_\_\_\_\_\_\_\_\_\_\_\_\_\_\_\_\_\_\_\_\_\_\_\_

\_\_\_\_\_\_\_\_\_\_\_\_\_\_\_\_\_\_\_\_\_\_\_\_\_\_\_\_\_\_\_\_\_\_

[...] porque podem induzir reações de hipersensibilidade (BISHARA, 1995).

d) **pela indicação do sobrenome do autor, em letras minúsculas, acompanhada do ano da publicação:**

Bowden, em 1997, concluiu, após sua revisão de literatura, que testes microbiológicos...

e) **até dois autores:** indicação dos dois nomes, na mesma ordem de sua apresentação no trabalho, em letras maiúsculas, separados por "e", e seguidos do ano da publicação:

Burden e Eddy (1991) relataram o caso de uma menina de 13 anos de idade, portadora da maloclusão... SILEIRA DE ODONTOLOGIA

f) **três autores**: citar os três separados por ponto e vírgula:

SFCÃO DE <u>MINAS</u> GERAIS

[...] necessitando de controle por meio do uso de drogas específicas ou intervenção profissional (TOLEDO; LEAL; LEONARDO, 1998).

g) **mais de três autores:** indicação do primeiro, seguido de "*et al*." (em itálico) e do ano da publicação:

[...] as manifestações desapareceram completamente após quatro dias da remoção do fio (DUPLAN *et al*., 1989).

h) **vários trabalhos de um mesmo autor, com datas diferentes**: citamse o sobrenome do autor e as datas das publicações entre parênteses:

i) **trabalhos de um mesmo autor, com a mesma data**: identificam-se com as letras a, b, c minúsculas (a primeira obra citada no texto será "a", a segunda será "b" e assim por diante); na listagem bibliográfica relaciona-se o(s) autor(es) do documento, seguido da respectiva letra a, b, c...:

> ANTONIAZZI (1990a). ANTONIAZZI (1990b).

\_\_\_\_\_\_\_\_\_\_\_\_\_\_\_\_\_\_\_\_\_\_\_\_\_\_\_\_\_\_\_\_\_\_

j) **citação de vários trabalhos de diferentes autores:** mencionam-se todos os autores e anos das publicações, em ordem alfatética, separados por ponto e vírgula:

> Anderson (1989); Bell (1992); Ware (1993) relatam que ... Entre parênteses: (ANDERSON, 1989; BELL, 1992; WARE, 1993)

k) **citação de autores com coincidência de sobrenome e data:** diferenciam-se pelas iniciais do pré-nome;

> FERREIRA, G. (1993). FERREIRA, L. (1993).

\_\_\_\_\_\_\_\_\_\_\_\_\_\_\_\_\_\_\_\_\_\_\_\_\_\_\_\_\_\_\_\_\_\_

\_\_\_\_\_\_\_\_\_\_\_\_\_\_\_\_\_\_\_\_\_\_\_\_\_\_\_\_\_\_\_\_\_\_

 $\overline{\phantom{a}}$  , and the set of the set of the set of the set of the set of the set of the set of the set of the set of the set of the set of the set of the set of the set of the set of the set of the set of the set of the s

l) **citações de congressos, conferências, seminários etc.:** desde que consideradas como um todo, sem autoria definida, mencionam-se o nome completo do evento e a data de sua realização:

No Simpósio Internacional de Ortodontia, realizado em 1991...

m) **pode-se citar, após a data, a página de onde se transcreveu o** 

**trecho: Nas citações textuais a citação da página é obrigatória.**

Baskar (1990: 2025-2180) ou Baskar (1990, p. 2025-2180)

#### n) **Informações extraídas das redes de comunicação eletrônica:**

Segundo Ferreira (1998)<sup>1</sup> "as informações contidas em uma referência..." *Em nota de rodapé:*

1 http://www.eca.usp.br/eca/prof/sueli/intro

 $\_$ 

\_\_\_\_\_\_\_\_\_\_\_\_\_\_\_\_\_\_\_\_\_\_\_\_\_\_\_\_\_

\_\_\_\_\_\_\_\_\_\_\_\_\_\_\_\_\_\_\_\_\_\_\_\_\_\_\_\_\_\_\_\_\_\_

Obs.: A referência completa sobre o documento eletrônico que deu origem à citação deve constar nas referências bibliográficas, no final do trabalho**.**

As entidades coletivas podem ser citadas pelas respectivas siglas, desde que, na primeira vez em que forem mencionadas, apareçam por extenso.

# **A.11 Notas de rodapé**

As notas de rodapé destinam-se a esclarecer ou tecer considerações que não foram incluídas no texto, para não interromper a seqüência da leitura. Devem ser reduzidas ao mínimo e situadas em local tão próximo quanto possível do texto, não sendo aconselhável reuni-las todas no fim dos capítulos ou da publicação.

Para as chamadas das notas, utilizam-se algarismos arábicos, sobrescritos sem parênteses, com numeração consecutiva para cada capítulo ou parte dele, evitando-se recomeçar a numeração a cada página. Quando as notas forem em número reduzido, pode-se adotar uma única seqüência numérica para todo o texto.

As notas de rodapé se localizam na margem inferior da mesma página da chamada numérica no texto. São separadas do texto por um traço contínuo de 4cm, em espaço simples e têm caracteres menores do que os usados no texto.

Recorre-se a notas de rodapé com um certo equilíbrio. Não se deve

permitir que um texto permaneça obscuro ou ambíguo por falta de explicação, nas referidas notas; entretanto, não se desviam para o rodapé informações básicas à compreensão do texto.

Os dados referentes a produtos comerciais e equipamentos utilizados no trabalho devem ser colocados em notas de rodapé.

Há dois tipos de notas de rodapé:

a) Notas bibliográficas:

Geralmente utilizadas para indicar fontes de textos relacionados a afirmações contidas no trabalho, tradução de citações feitas em língua estrangeira ou indicação da língua original de citações traduzidas.

b) Notas explicativas

\_\_\_\_\_\_\_\_\_\_\_\_\_\_\_\_\_\_\_\_\_\_\_\_\_\_\_\_\_\_\_\_\_\_

São informações e considerações suplementares, comentários e/ou observações pessoais do autor. Também são utilizadas para oferecer dados relativos à comunicação pessoal, a trabalhos não publicados e a originais não consultados, mas citados pelo autor.

## **A.12 Abreviaturas e siglas**

As abreviaturas e siglas são empregadas para evitar a repetição de palavras e expressões freqüentemente utilizadas no texto. Há necessidade de muito critério; usam-se as abreviaturas já existentes, em vez de criar novas.

Explica-se o significado de abreviaturas e siglas quando aparecerem pela primeira vez no texto; nas citações posteriores, pode-se mencionar apenas a sigla:

Universidade Camilo Castelo Branco (UNICASTELO)

Nas monografias, para se evitar problema de tradução/versão, não se empregam abreviaturas nos títulos e resumos.

As unidades de peso e medida são abreviadas, quando seguem os numerais (p. ex.: 35g, 2ml). Quando mencionadas isoladamente, devem ser escritas por extenso (grama, mililitro, porcentagem).

Nas abreviaturas de unidades de unidades de medida e siglas, no singular ou plural, não se coloca ponto no final.

Também não se utiliza a letra s para indicar o plural nas formas abreviadas das palavras editores (ed.) e organizadores (org.).

Não se usam abreviaturas para nomes geográficos; exceto aquelas universalmente aceitas: EUA ou USA (Estados Unidos), UK (Reino Unido). Portanto, escreve-se por extenso: São Paulo (e não SP ou S. Paulo).

Na língua portuguesa, os nomes dos meses do ano são abreviados pelas suas três primeiras letras e ponto, perfazendo quatro dígitos. Portanto, maio não se abrevia por ter os quatro dígitos permitidos na abreviatura.

> janeiro – jan.; março – mar.; dezembro – dez.; maio – maio.

 $\overline{\phantom{a}}$  , and the set of the set of the set of the set of the set of the set of the set of the set of the set of the set of the set of the set of the set of the set of the set of the set of the set of the set of the s

A indicação dos meses em inglês deverá ser sempre com a primeira maiúscula, não se abreviando os meses: May, June, July.

De acordo com a NBR 6023, nas referências, os títulos das publicações periódicas podem ser escritos por extenso ou de forma abreviada, devendo-se optar por uma forma e utilizá-la como padrão. Se abreviada, deverá seguir a padronização do Index Medicus. **Este manual adota a grafia por extenso**.

#### **A.13 Ilustrações**

As ilustrações são gráficos, fotografias, desenhos, tabelas, quadros, fórmulas etc.

São recomendações aplicáveis a todas as ilustrações:

a) devem ser numeradas, no decorrer do texto, com algarismos arábicos, em uma seqüência própria, de acordo com seu tipo, independente da numeração progressiva ou das páginas da publicação;

b) o título deve ser explicativo, porém, breve, em letras maiúsculas (TABELA, FIGURA, GRÁFICO, QUADRO):

b.1) abaixo das ilustrações para figuras e gráficos, na mesma margem e página, separado por hífen;

b.2) acima da ilustração em quadros e tabelas, centralizado e na mesma página;

c) quando já publicadas anteriormente, devem-se mencionar, abaixo da legenda, os dados de onde foram extraídas: autor, data e página. A referência completa deve fazer parte da lista bibliográfica final;

d) as ilustrações devem ser centradas na página e impressas o mais próximo possível do que representam no texto. Quando forem em grande quantidade ou em tamanho maior, podem ser agrupadas no final do trabalho, em anexos, mantendo-se a seqüência normal, na numeração das ilustrações e das páginas.

#### **A. 13.1 Figuras**

As ilustrações (com exceção de tabelas, quadros e gráficos) são designadas e mencionadas no texto sempre como "figuras", de forma abreviada (FIG.), no singular, mesmo quando se fizer referência a mais de uma figura. Sua indicação pode integrar o texto, ou aparecer entre parênteses no final da frase.

> A FIG. 1 mostra brocas esféricas de aço para baixa rotação, com haste... ou

... as lesões foram aumentando progressivamente sua profundidade (FIG.

1).

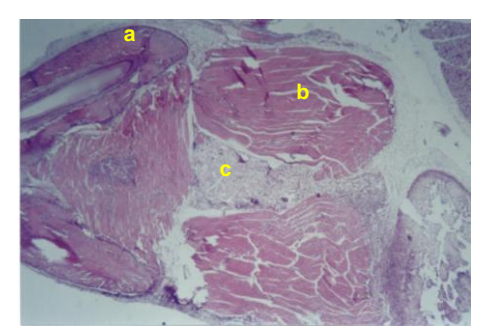

**Exemplo** (sem formatação da legenda na página do manual):

FIGURA 11 – Corte histológico da região inoculada com *P. acnes*; observam-se osso alveolar (a); músculo (b); área de abscesso (c) - aumento de 31 vezes

#### **A.13.2 Gráficos**

\_\_\_\_\_\_\_\_\_\_\_\_\_\_\_\_\_\_\_\_\_\_\_\_\_\_\_\_\_\_\_\_\_\_

\_\_\_\_\_\_\_\_\_\_\_\_\_\_\_\_\_\_\_\_\_\_\_\_\_\_\_\_\_\_\_\_\_\_

Os gráficos são mencionados no texto de forma abreviada (GRÁF.), no singular, mesmo quando se fizer referência a mais de um gráfico. Sua indicação pode integrar o texto, ou aparecer entre parênteses no final da frase.

O GRÁF. 2 mostra o valor de concordância obtido...

ou

... os limites superiores e inferiores em cada situação avaliada (GRÁF. 2).

**Exemplo** (sem formatação da legenda na página do manual):

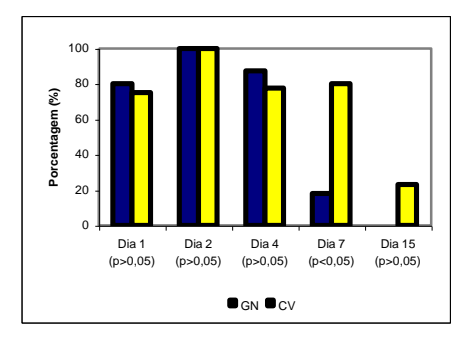

GRÁFICO 3 – Taxas (%) de recuperação do *Propionibacterium acnes* dos abscessos dos animais GN e CV, após o sacrifício

#### **A.13.3 Quadros e tabelas**

As tabelas apresentam resultados numéricos e valores comparativos, principalmente quando em grande quantidade. Segundo a NBR-6029, as tabelas apresentam informações tratadas estatisticamente; os quadros contêm informações textuais agrupadas em colunas.

Na construção de tabelas e quadros, os seguintes traços são utilizados:

a) traço duplo horizontal, limitando o quadro;

b) traço simples vertical, separando a coluna indicadora das demais e essas entre si; no corpo da tabela, pode ser eliminado, desde que o número de colunas seja pequeno e não haja prejuízo para a leitura dos dados;

c) no caso de uma linha representar soma ou total, ela deverá ser destacada tipograficamente.

O quadro e a tabela não devem ser fechados lateralmente, tampouco se colocam traços horizontais separando os dados numéricos entre si.

O vocábulo tabela apresenta-se de forma abreviada (TAB.), no singular, mesmo quando se faz referência a mais de uma. Sua indicação pode integrar o texto, ou aparecer entre parênteses no final da frase.

> A TAB. 5 exibe os resultados obtidos pelos examinadores, considerando... **ou? DE MINAS GERAIS**

[...] conforme propostos pelos fabricantes (TAB. 5).

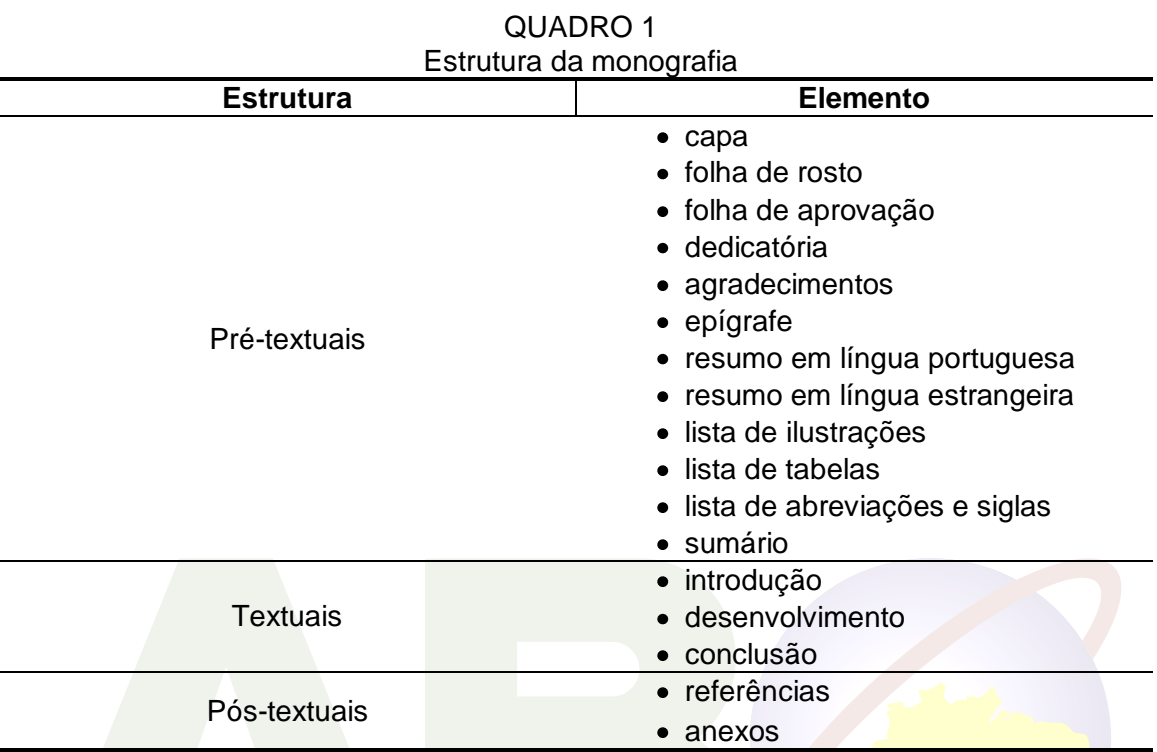

**Exemplo** (sem formatação da legenda na página deste manual):

#### TABELA 4

Incidência de recuperação do *Propionibacterium acnes* dos abscessos dos animais GN e CV, após o sacrifício

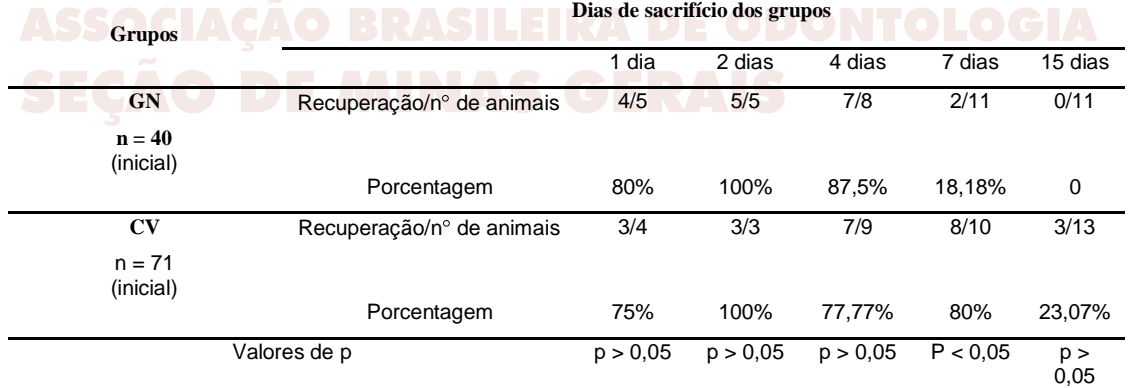

(n=número total de animais nos grupos GN e CV).

#### **A.14 Numerais**

É aconselhável, nos trabalhos científicos, escrever, por extenso, os números expressos por um só vocábulo (um, dez, cem, trezentos etc.) e usar algarismos para os outros. Mas, como se trata de convenções, pode-se adotar outra alternativa como, por exemplo, escrever de 0 a 9 por extenso e a partir do 10, usar os algarismos.

Indicam-se por extenso: quantidades aproximadas e unidades de ordem elevada (p. ex.: foram entrevistadas cerca de oitocentas pessoas... ).

É obrigatório o uso do algarismo para os números seguidos de abreviaturas padronizadas (p. ex.: 2cm , 5mL).

Aconselha-se evitar o emprego de números no início das frases.

Quando se deseja expressar porcentagem, é preferível adotar o símbolo próprio, e somente precedido de um número.

Utilizam-se os números cardinais para referências às páginas e volumes de uma publicação (Na página 78, v.5).

Nunca se deve usar a letra "I" (maiúscula) para representar o número um.

Nas referências ao primeiro dia do mês, usa-se o número ordinal; para os demais, o cardinal (primeiro de abril, 27 de junho).

Para designar horas do dia, utiliza-se sempre numeral cardinal (9h 45min).

#### **B) ESTRUTURA DO TRABALHO**

#### **B. 1 Pré-texto**

#### **B.1.1 Capa**

Deverá conter o nome do aluno(a), título do trabalho, instituição, Estado e ano de conclusão da monografia.

- a) Nome do aluno (a) 14, centralizado, no alto da página, em letras maiúsculas, em negrito;
- b) Título do trabalho 16, centralizado, em maiúsculas, em negrito.
- A apresentação do título deverá estar centralizada ao longo da página;
- c) Nome da Instituição, Cidade e Estado 14, centralizados, inferiormente, na página, em maiúsculas, em negrito;
- d) Ano 14, centralizado, na parte inferior da página, em negrito;

#### **NOVA ESTRUTURA DE ACORDO A NORMALIZAÇÃO ATUAL**

- **CAPA**
- FOLHA DE ROSTO
- FOLHA DE APROVAÇÃO
- Dedicatória
- Agradecimentos
	- Epigrafo
- RESUMO
- ABSTRACT
- LISTAS (figuras, tabelas, gráficos, etc.)
- SUMÁRIO
- **INTRODUÇÃO**
- REVISÃO
- **OBJETIVOS**
- MATERIAL E MÉTODOS
- RESULTADOS
- DISCUSSÃO
- **CONCLUSÕES** REFERÊNCIAS
- 
- ANEXOS

OBS.: referências e anexos não são considerados capítulos, portanto não são numerados.

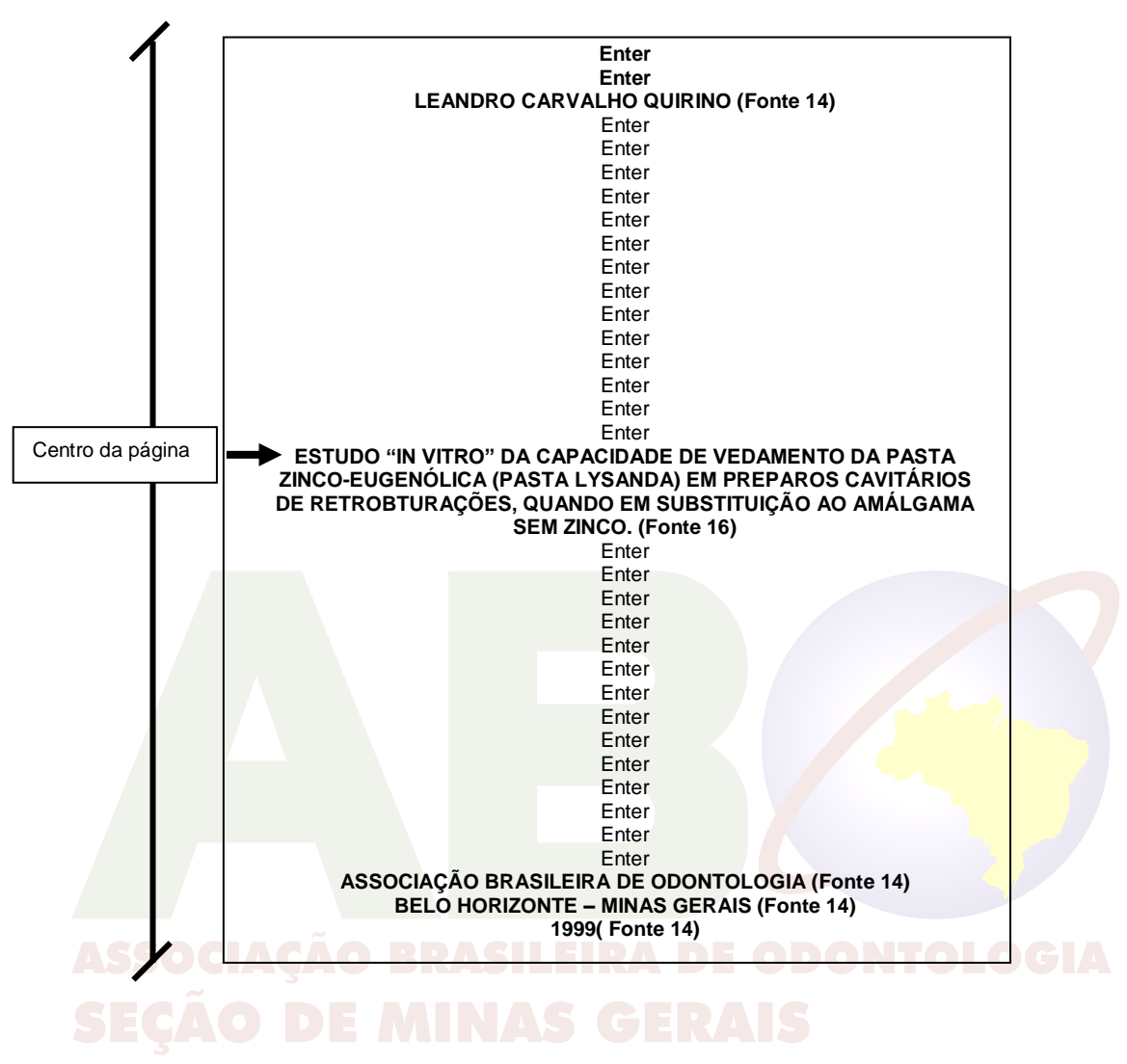

#### **B.1.2 Falsa folha de rosto**

É a cópia da capa; pode ter marcas pessoais do autor, como figuras de fundo (marca d´água), alteração na cor do papel, etc.

#### **B.1.3 Folha de rosto**

Deverá conter, nessa ordem: o nome do aluno(a), título do trabalho, sua finalidade, o nome da Instituição, do Estado e ano de conclusão da monografia.

- a) Nome do aluno (a) 14, centralizado, na parte superior da página (primeira linha), em maiúsculas, em negrito;
- b) Título do trabalho 16, centralizado, em maiúsculas, em negrito;
- c) Apresentação do trabalho 11, primeira letra maiúscula; as demais minúsculas (nome da instituição com as primeiras letras maiúsculas), com parágrafo de 6cm na régua, justificado;
- d) Nome do orientador e co-orientador 14, em negrito, com parágrafo de 6 cm na régua, justificado;
- e) Instituição 14, centralizado, na parte inferior da página, em maiúscula, em negrito;
- f) Ano 14, centralizado, na parte inferior da página, em negrito.

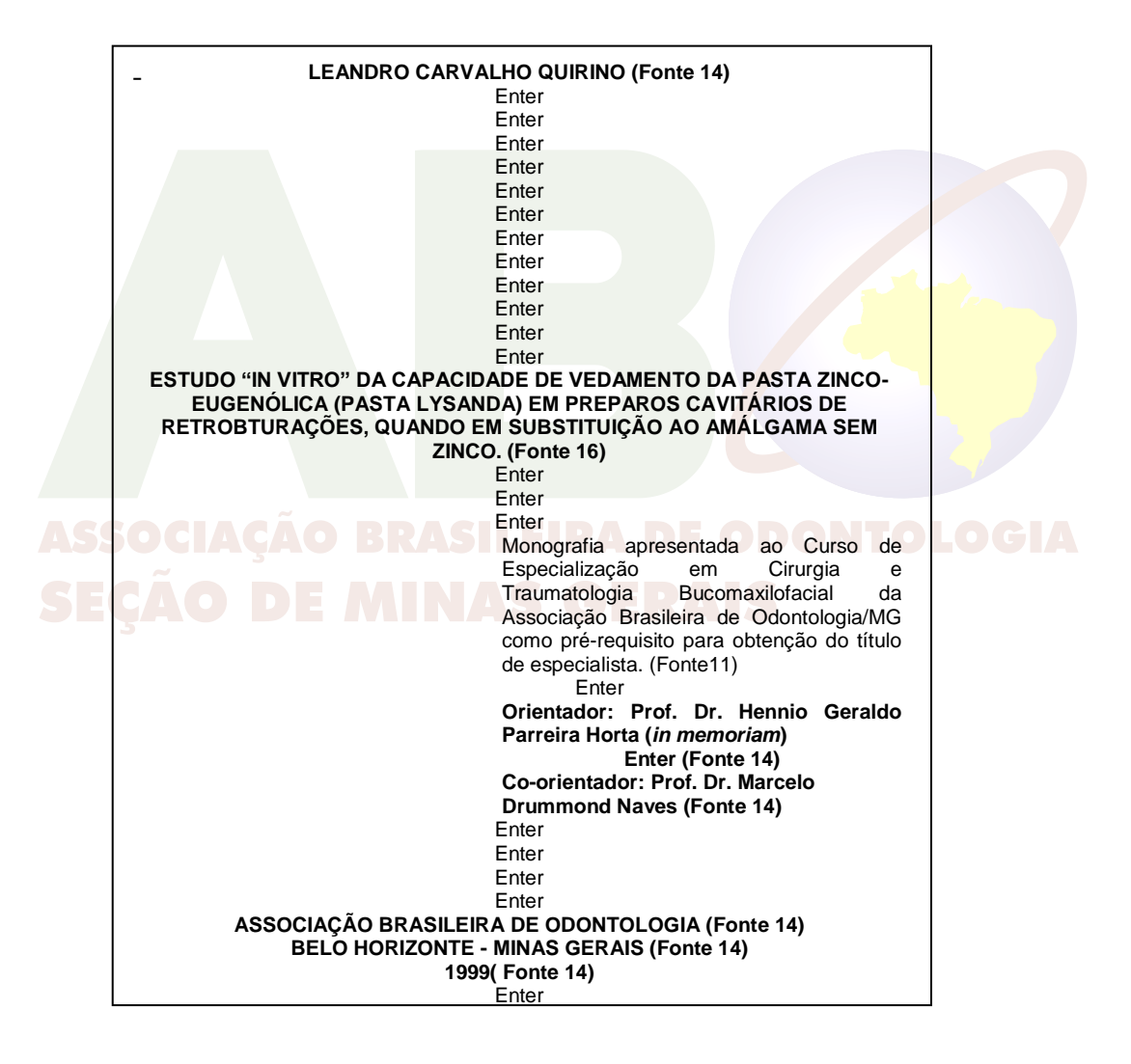

#### **B.1.3.1 Verso da folha de rosto**

No verso da folha de rosto, deverá estar a ficha catalográfica, confeccionada e formatada por um profissional bibliotecário da Instituição de defesa.

#### **B.1.4 Folha de aprovação**

Deverá conter: curso, data de aprovação, nome completo dos membros da banca examinadora e local para assinatura dos mesmos.

- a) Fonte  $-11$ ;
- b) Parágrafo com 2cm.

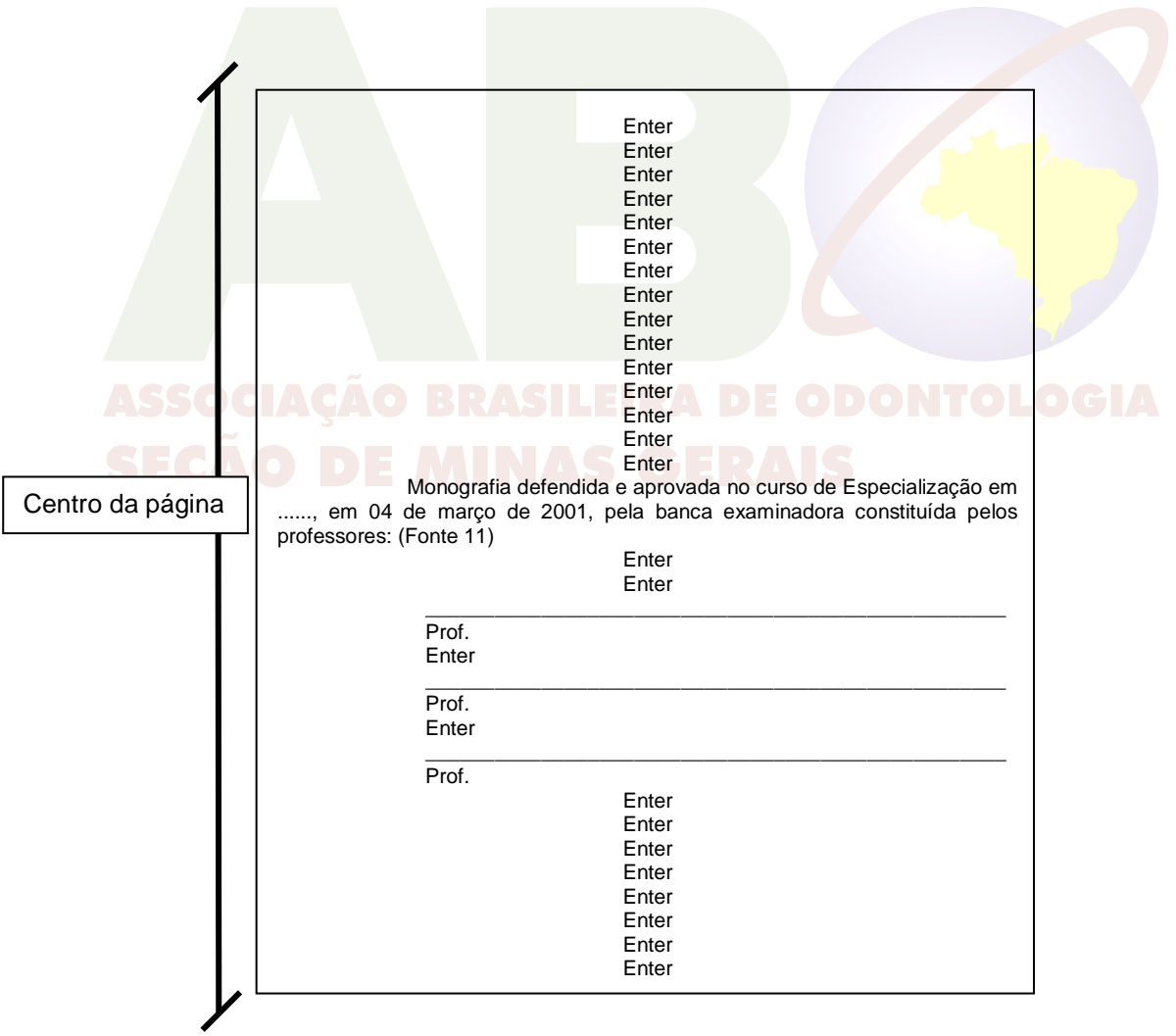

#### **B.1.5 Páginas preliminares (opcionais)**

- a) Páginas preliminares 11 ou 14 com a fonte a critério do aluno;
- b) SUGESTÕES:

#### **B.1.5.1 Dedicatória**

Texto curto, no qual o aluno presta uma homenagem ou dedica seu trabalho a alguém.

a) Sugere-se colocá-lo do meio da folha para baixo, alinhado à direita.

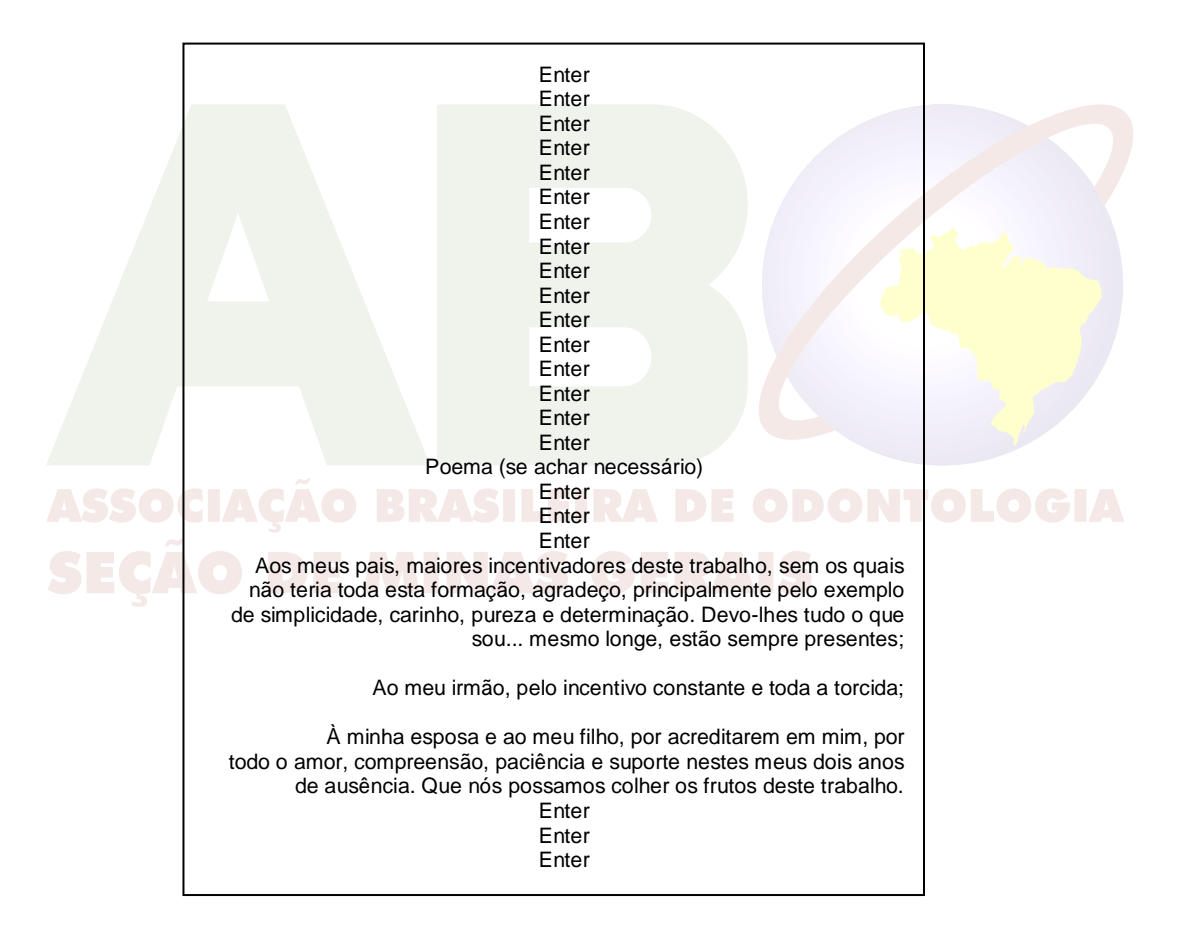

#### **B.1.5.2 Agradecimentos**

O aluno agradece a pessoas e instituições que, de alguma forma, colaboraram para a execução do seu trabalho.

- a) Título 14 em negrito, centrado na folha;
- b) Escrito 11, alinhado à direita (depois de cada agradecimento, deixar uma linha em branco).

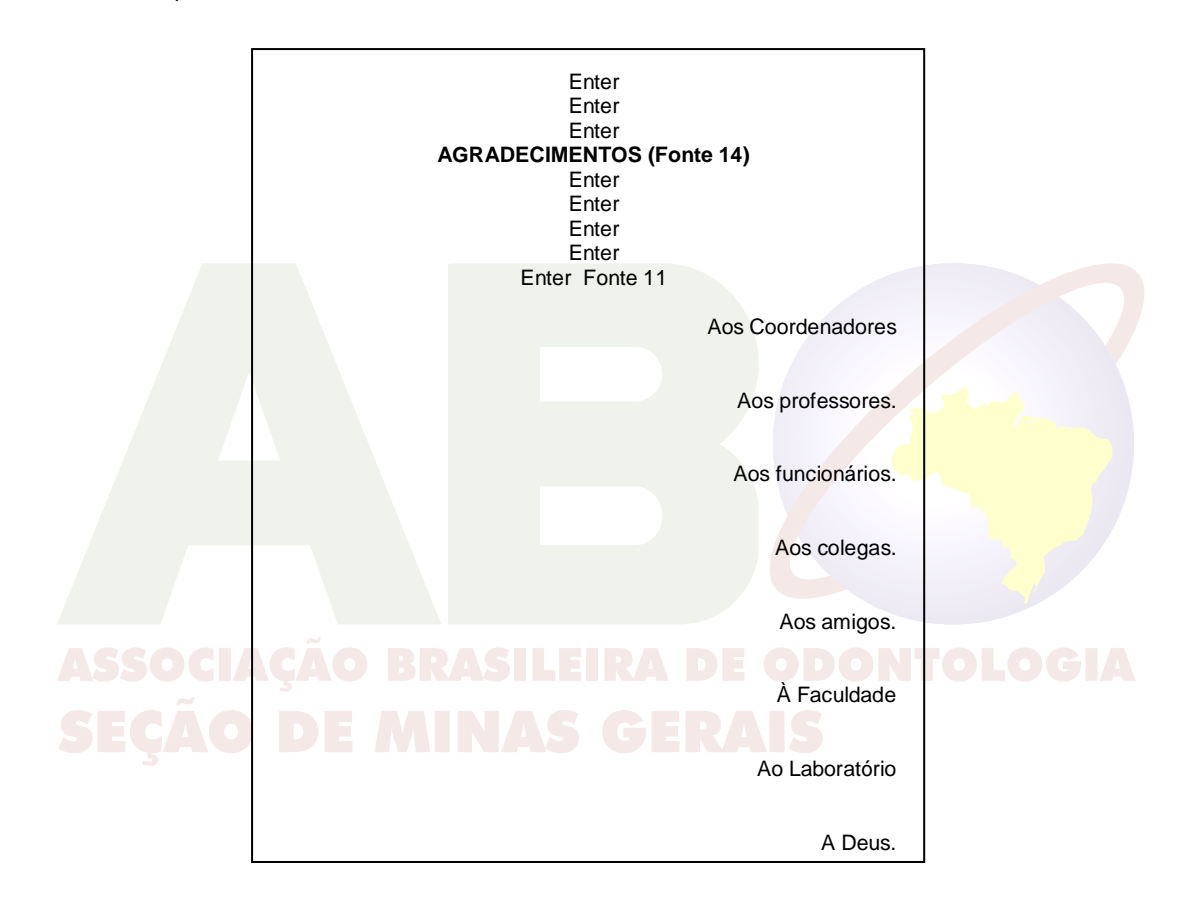

#### **B.1.5.3 Epígrafe**

Citação que, de certa forma, embasou a realização do trabalho. Podem aparecer no início dos capítulos, nas folhas que os dividem.

a) Sugere-se que seja colocada do meio da folha para baixo, centrada à direita.

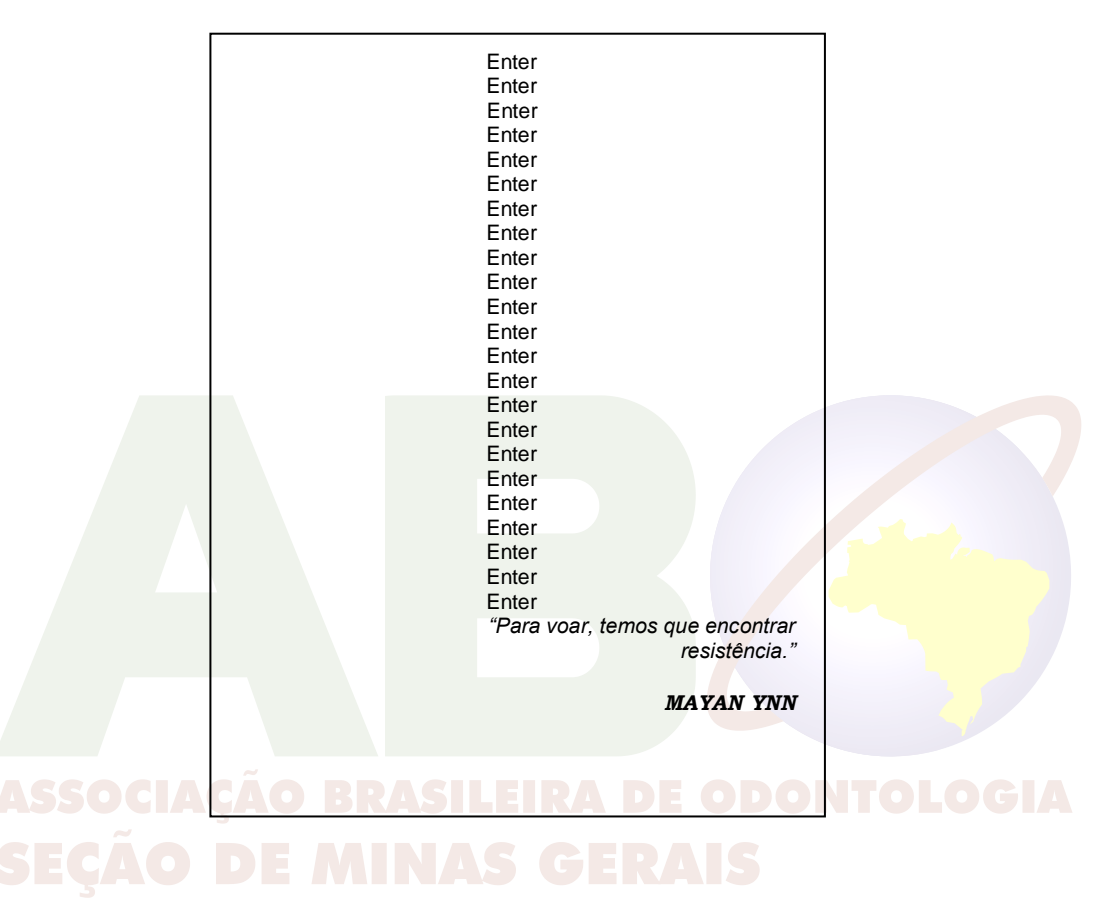

#### **B.1.6 Resumo**

É a síntese do conteúdo, em linguagem clara, concisa e direta, em parágrafo único; não deve ultrapassar 250 palavras.

Contém: a natureza, objetivo, resultado e as conclusões mais importantes do trabalho, o método e a técnica empregados na sua elaboração.

### **B.1.7 Abstract**

É a tradução do resumo da monografia para a língua inglesa, com a finalidade de facilitar sua possível divulgação internacional. Aparece logo após o resumo, em língua vernácula, em parágrafo único.

#### **B.1.8 Listas**

Contém a relação de elementos ilustrativos ou explicativos, uma em cada página, devendo ser incluídas as seguintes listas:

#### **B.1.8.1 Lista de figuras (fotografias, lâminas, etc.)**

Relaciona, por ordem numérica progressiva, as figuras com suas legendas e a página onde aparecem. A legenda deverá ser apresentada, fielmente, como está no texto.

- a) Título em caixa alta, fonte 14;
- b) Centralizado;
- c) Iniciar a lista no  $4^\circ$  Enter após o título.

#### **B.1.8.2 Lista de gráficos**

Relaciona, por ordem numérica progressiva, os gráficos, com suas legendas e a página onde aparecem. A legenda deverá ser apresentada. fielmente como está no texto.

- a) Título em caixa alta, fonte 14;
- b) Centralizado; **JE IVIII NAV**
- c) Iniciar a lista no  $4^\circ$  Enter após o título.

#### **B.1.8.3 Lista de tabelas**

Relaciona, por ordem numérica progressiva, as tabelas, com suas legendas e a página onde aparecem. A legenda deverá ser apresentada, fielmente como está no texto.

- a) Título em caixa alta, fonte 14;
- b) Centralizado;
- c) Iniciar a lista no  $4^\circ$  Enter após o título.

#### **B.1.8.4 Lista de abreviaturas e siglas**

É a relação alfabética das abreviaturas e siglas utilizadas na monografia, seguidas das expressões correspondentes, escritas por extenso.

#### **B.1.8.5 Lista de anotações**

Relação dos sinais convencionados, usados no texto, seguidos dos respectivos significados.

#### Exemplos:

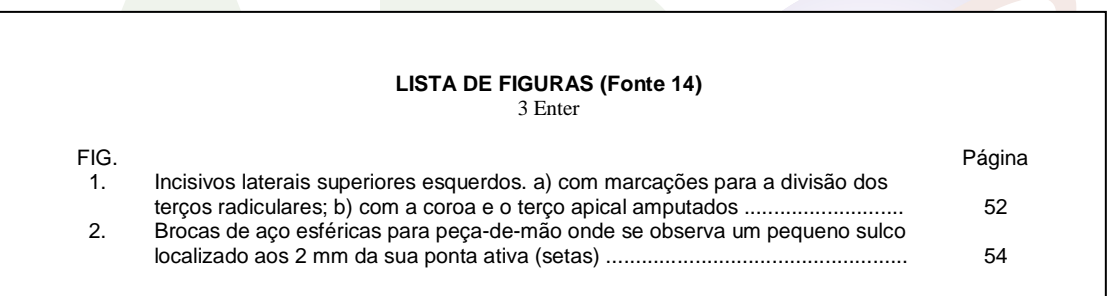

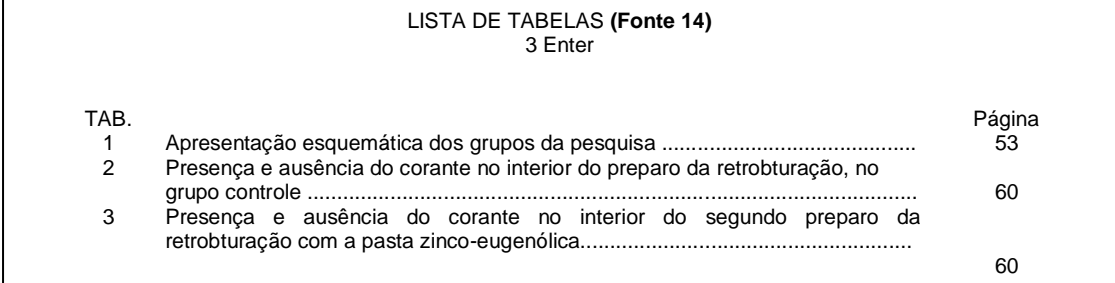

#### **B.1.9 Sumário**

Apresenta o conteúdo do trabalho, suas principais divisões e seções, na mesma ordem e grafia em que aparecem no texto. Segue-se a página inicial.

- a) Título em caixa alta, fonte 14, centralizado;
- b) Iniciar no  $4^\circ$  Enter após o título.

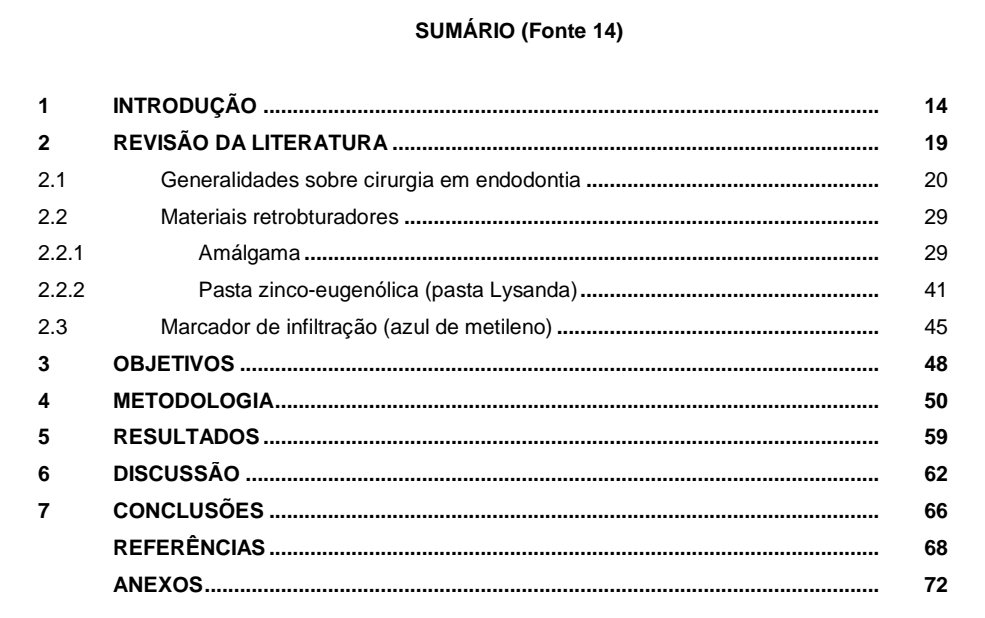

#### **B.2 Texto**

Em trabalhos científicos, sua organização deve obedecer a uma sequência de: Introdução, Revisão da Literatura (dividir em blocos de assunto, conforme a natureza do estudo), Material e Métodos (ou Metodologia), Resultados, Discussão e Conclusões.

# **B.2.1 Introdução**

É a exposição sucinta e objetiva do tema a ser abordado; deve fornecer uma visão global da pesquisa realizada: a formulação de hipóteses, sua importância, caráter, delimitação, definição e objetivos da pesquisa. Não contem resultados e conclusões. Deve ser clara, simples e sintética.

Não se divide a introdução em capítulos, nem aí se incluem ilustrações, tabelas e gráficos. Não é necessário a citação de autores e ou numeração das referências.

#### **B.2.2 Revisão da literatura**

Deve-se demonstrar conhecimento da literatura básica sobre o tema da monografia, resumindo-se os resultados de estudos já realizados por outros autores.

Apresenta-se, preferencialmente, em ordem cronológica, em blocos de assuntos, mostrando a evolução do tema de maneira integrada. Com base nesse referencial teórico, é que se fará, posteriormente, a interpretação dos resultados obtidos.

É necessário citar, adequadamente, as fontes consultadas. Todo documento citado deve constar nas referências bibliográficas.

#### **B.2.3 Objetivos**

Devem ser registrados de forma clara e sucinta.

Subdividem-se em: **Objetivo geral** e **Objetivos específicos;** esses últimos, por sua vez, em alíneas (a, b, c...).

Se o trabalho for somente uma revisão de literatura, a proposição virá no parágrafo final da introdução.

#### **B.2.4 Material e métodos (ou Metodologia)**

Apresenta de forma completa e clara as técnicas e processos empregados, bem como seu delineamento experimental, possibilitando a reprodução do trabalho por outros pesquisadores. Poderão ser utilizados figuras ou desenhos esquemáticos referentes à metodologia empregada.

Quando forem citados produtos ou equipamentos, sua marca comercial/fábrica/cidade/país de origem deverão ser indicados em notas de rodapé, numeradas em algarismos arábicos progressivos e sobrescritos, após a referida citação.

Se o trabalho for somente uma revisão de literatura, não haverá esse capítulo.

#### **B.2.5 Resultados**

Devem ser apresentados de forma detalhada, proporcionando ao leitor a percepção completa e clara das técnicas e processos empregados. Deve incluir ilustrações como: figuras, quadros, gráficos, tabelas, entre outras.

Se o trabalho for somente uma revisão de literatura, não se escreve esse capítulo.

#### **B.2.6 Discussão**

É o momento em que o autor apresenta e desenvolve seu raciocínio, justifica a seleção do tema da pesquisa, examina colocações contrárias às suas, compara os resultados obtidos na sua pesquisa com os alcançados pelos pesquisadores indicados na revisão de literatura. Deve: estabelecer relações entre causas e efeitos; deduzir as generalizações e princípios básicos, que foram comprovados nos fatos experimentais; esclarecer as exceções, modificações ou contradições das hipóteses, teorias e princípios, diretamente relacionados com os fatos estudados; assinalar as aplicações práticas ou teóricas dos resultados obtidos, indicando, com clareza, suas limitações.

É imprescindível que o autor coloque seu ponto de vista de maneira racional; dessa forma, ele terá condições de demonstrar, com firmeza e propriedade, o que está defendendo.

Se o trabalho for somente uma revisão de literatura, deve-se confrontar, entre si, os trabalhos citados na revisão da literatura, mantendo-se a seqüência dos assuntos, para a compreensão do conteúdo e objetivos da monografia.

**Todos os autores citados na discussão devem ter sido citados nos capítulos anteriores. Não é permitido citação de autores novos na discussão.**

# **ASSOCIAÇÃO BRASILEIRA DE ODONTOLOGIA**<br>B.2.7 Conclusão (ões)

Na conclusão, o pesquisador deve ligar o essencial do que foi exposto aos objetivos iniciais do trabalho.

Deve ser redigida de maneira clara e sucinta. O autor manifesta seu ponto de vista sobre os resultados obtidos e o alcance dos mesmos, com indicações e aberturas para novas pesquisas. Não é um resumo final e sim, a afirmação sintética da idéia central do trabalho e dos pormenores do texto. Não se permite a inclusão de dados novos nesse capítulo. A conclusão deve ser uma resposta à hipótese ou objetivo do trabalho.

#### **B.3 Pós-texto**

É o elemento complementar, ou material de referência; tem a finalidade de enriquecer as informações fornecidas no texto, facilitar a localização de tópicos no corpo do trabalho, permitir o acesso à literatura consultada pelo autor e facilitar a divulgação do conteúdo do estudo.

#### **B.3.1 Referências<sup>3</sup>**

Devem ser elaboradas de acordo com as normas da Associação Brasileira de Normas Técnicas (ABNT). As mais atualizadas são a NBR 6023, de agosto de 2002.

Consistem numa listagem de sobrenomes de autores e títulos de todo tipo de material consultado, em ordem alfabética única, permitindo a identificação de publicações, no todo ou em parte. Incluem-se aí todas as fontes efetivamente utilizadas para a elaboração do trabalho. Essa lista permite ao leitor comprovar fatos ou ampliar seus conhecimentos, mediante consulta às fontes referenciadas. **Portanto, todos os autores de trabalhos citados no decorrer da monografia deverão ser registrados**.

As comunicações pessoais não fazem parte da lista de referências bibliográficas, sendo colocadas apenas em nota de rodapé.

Para as abreviaturas dos títulos de periódicos, deve-se utilizar fontes de informações como, por exemplo, World List of Scientific Periodicaís, Index to Dental Literature/Index Medicus ou MEDLINE, Bibliografia Brasileira de Odontologia (BBO)/Literatura Latino Americana e Caribe em Ciências da Saúde (Lilacs).

Informam-se, em nota de rodapé, a norma utilizada para a formatação da monografia e a fonte das abreviaturas dos títulos dos periódicos nela mencionados.

#### **Exemplo:**

 $\overline{a}$ 

#### REFERÊNCIAS

Em nota de rodapé, na primeira página das referências bibliográficas, coloca-se:

<sup>3</sup> A NBR 6023 adota o termo REFERÊNCIA de forma genérica por existir atualmente uma grande diversidade de fontes de informação, bibliográficas e não bibliográficas.

De acordo com a NBR 6023: Referências. 2002. Associação Brasileira de Normas Técnicas (ABNT) e abreviatura dos títulos de periódicos em conformidade com a base de dados Medline. \_\_\_\_\_\_\_\_\_\_\_\_\_\_\_\_\_\_\_\_\_\_\_\_\_\_\_\_\_\_\_\_\_\_

As referências são digitadas na margem esquerda, usando-se espaço simples entre as linhas e espaço duplo (ou 2 *enter*) para separar as referências entre si.

O nome do autor, título da obra, edição, imprenta - local: editora e data - e notas especiais são separadas entre si por ponto e dois espaços. Quando houver dois ou mais autores seus nomes serão separados por ponto-e-vírgula.

Usam-se letras maiúsculas (caixa alta) para:

- a) Sobrenome (s) principal (s) do (s) autor (s);
- b) Nomes de entidades coletivas, quando a entrada é direta;
- c) Primeira palavra da referência, quando a entrada é por título;
- d) Título de eventos (Congressos, Encontros e outros);
- e) Nomes geográficos, quando se tratar de Instituições Governamentais da administração direta.

Usa-se itálico para:

- a) Título das publicações avulsas;
- b) Título das publicações periódicas;
- c) Nomes científicos (conforme normas próprias).

Obs.: Os grifos feitos pelo autor devem ser mantidos;

Usam-se aspas para:

- a) Transcrições de textos;
- b) Termos utilizados com significado "diferente"(NBR 1339);
- c) Apelido e termos de giria;
- d) Definições conceituais de termos

A apresentação de artigos de publicações periódicas deverá ser completa: autores (todos e de preferência sem abreviatura). Título do artigo. *Título do periódico*, local de publicação (cidade), número do volume, número do fascículo, página inicialfinal, mês e ano da publicação.

#### **B.3.1.1 Formas de entrada**

Entrada é a expressão ou palavra (nome do autor, título, assunto etc.) que encabeça uma informação bibliográfica, indicando sua localização em índices, catálogos e bibliografias.

#### **a) Autores pessoais**

 $\overline{\phantom{a}}$  , and the set of the set of the set of the set of the set of the set of the set of the set of the set of the set of the set of the set of the set of the set of the set of the set of the set of the set of the s

Inicia-se a entrada pelo último sobrenome do autor (exceto para sobrenomes compostos), seguido dos prenomes, da mesma forma como constam do documento.

> MARCONI, Marina de Andrade. (forma por extenso) KLAUSMEIER, H.J. (forma abreviada) BILAC, Olavo (e não BILAC, Olavo Braz Martins dos Guimarães)

**OBSERVAÇÃO** - O aluno deverá ter em mãos o xerox de todas as referências utilizadas na monografia, facilitando assim, uma nova consulta, caso seja necessário prepará-la para sua publicação em revistas.

Deve-se padronizar a entrada. Este manual sugere que todos os nomes de autores citados na monografia sejam escritos de forma abreviada.

Consideram-se sobrenomes compostos, entre outros:

- sobrenomes ligados por hífen: DUQUE-ESTRADA, Osório; ROQUETE-PINTO, Edgard.
- sobrenomes que indicam parentesco: VARGAS NETO, José; MARQUES JÚNIOR, Henrique.

\_\_\_\_\_\_\_\_\_\_\_\_\_\_\_\_\_\_\_\_\_\_\_\_\_\_\_\_\_\_\_\_\_\_

\_\_\_\_\_\_\_\_\_\_\_\_\_\_\_\_\_\_\_\_\_\_\_\_\_\_\_\_\_\_\_\_\_\_

sobrenomes compostos de um substantivo mais adjetivo:  $\bullet$ 

> CASTELO BRANCO, Camilo; ESPÍRITO SANTO, Humberto.

\_\_\_\_\_\_\_\_\_\_\_\_\_\_\_\_\_\_\_\_\_\_\_\_\_\_\_\_\_\_\_\_\_\_

\_\_\_\_\_\_\_\_\_\_\_\_\_\_\_\_\_\_\_\_\_\_\_\_\_\_\_\_\_\_\_\_\_\_

 $\overline{\phantom{a}}$  , and the set of the set of the set of the set of the set of the set of the set of the set of the set of the set of the set of the set of the set of the set of the set of the set of the set of the set of the s

Para documentos elaborados por até três autores, mencionam-se os nomes de todos, na mesma ordem em que constam da publicação, separados por ponto e vírgula.

> GOAZ, P. W.; WHITE, S. C.; BLOOD, D. C.; HENDERSON, J. A.; RODOSTITS, O. M. .

Nos casos em que houver mais de três autores, indicam-se os nomes dos três primeiros, seguidos da expressão latina *et al.* (significa "e outros"). É indispensável a indicação do nome de todos os autores nos projetos de pesquisas, relatórios e outros tipos de publicação.

LOVAS, J. G. L., VAN DIS, M., KAUGARS, G. E., *et al.*

Os documentos elaborados por vários autores, com um responsável intelectual destacado (organizador, coordenador e outros), são referenciados pelo nome desse autor, seguido da abreviatura que caracterize seu tipo de responsabilidade.

> FERREIRA, C. P. (Org.) YOJIRO, K. O. (Ed.)

#### **b) Entidades coletivas**

\_\_\_\_\_\_\_\_\_\_\_\_\_\_\_\_\_\_\_\_\_\_\_\_\_\_\_\_\_\_\_\_\_\_

Quando se tratar de obras de cunho administrativo ou legal, entra-se, diretamente, com o nome da entidade, seguido do local da série (entidades independentes), ou do nome geográfico que indica sua esfera de subordinação - país, Estado ou município - quando se tratar de órgão da administração governamental direta (Ministérios, Secretarias e outros). Quando o órgão é subordinado a uma instituição, deve-se entrar pelo nome desta última.

ASSOCIAÇÃO BRASILEIRA DE NORMAS TECNICAS, Rio de Janeiro. BRASIL. Ministério da Educação. Conselho Federal de Educação. MINAS GERAIS. Secretaria de Estado de Educação. BELO HORIZONTE. Prefeitura Municipal. UNIVERSIDADE FEDERAL DO RIO DE JANEIRO. Biblioteca Universitária.

\_\_\_\_\_\_\_\_\_\_\_\_\_\_\_\_\_\_\_\_\_\_\_\_\_\_\_\_\_\_\_\_\_\_

\_\_\_\_\_\_\_\_\_\_\_\_\_\_\_\_\_\_\_\_\_\_\_\_\_\_\_\_\_\_\_\_\_\_

\_\_\_\_\_\_\_\_\_\_\_\_\_\_\_\_\_\_\_\_\_\_\_\_\_\_\_\_\_\_\_\_\_\_

#### **c) Congressos, conferências, simpósios, seminários e outros**

Em se tratando de reuniões e encontros científicos, incluem-se os seguintes elementos: nome do evento, número, ano e local de sua realização.

SIMPÓSIO SOBRE ENERGIA NA AGRICULTURA, 1., 1984, Jaboticabal. Anais...Jaboticabal: FCAV/UNESP/FUNEP, 1985. 605 p.

Nos casos de mais de um evento realizados simultaneamente, seguem-se as mesmas regras aplicadas a autores pessoais.

CONGRESSO BRASILEIRO DE ZOTECNICA, 1.; REUNIÃO ANUAL DA SBZ, 17., 1980, Fortaleza.

#### **d) Título**

As obras de responsabilidade de entidades coletivas (com exceção daquelas de cunho administrativo ou legal) e as publicações anônimas ou não assinadas têm entrada pelo título da publicação, e sua primeira palavra deve ser impressa em letra maiúscula (caixa alta).

INDÚSTRIA da Construção: Brasil. Rio de Janeiro: IBGE, 1982.

NUTRIENT requirements of swine. 6<sup>th</sup>. Ed. Washington: National Academic of Science, 1968. 20 p.

#### **B.3.1.2 Apresentação das referências**

\_\_\_\_\_\_\_\_\_\_\_\_\_\_\_\_\_\_\_\_\_\_\_\_\_\_\_\_\_\_\_\_\_\_

Algumas observações gerais sobre as referências.

O subtítulo só será mencionado na referência, quando der informação complementar ao título; nesse caso, usam-se dois pontos para separá-los.

Indica-se o número de edição de uma obra publicada, a partir da segunda, no idioma de sua publicação:

2. ed. (português, espanhol);  $2^{nd}$  ed. (inglês); 2e ed. (francês), 2. Aufl. (alemão), 2<sup>ª</sup> ed. (italiano).

Quando a edição for revista e aumentada, acrescenta-se essa informação de forma abreviada:

2. ed. rev. e aum. \_\_\_\_\_\_\_\_\_\_\_\_\_\_\_\_\_\_\_\_\_\_\_\_\_\_\_\_\_\_\_\_\_\_

\_\_\_\_\_\_\_\_\_\_\_\_\_\_\_\_\_\_\_\_\_\_\_\_\_\_\_\_\_\_\_\_\_\_

Quando o documento inclui mais de um local de publicação, editora e data, indicam-se, na referência bibliográfica, apenas o primeiro local, a primeira editora e a data mais recente.

Quando faltar algum dado tipográfico, usam-se as abreviações: [S.I.] sem local (sine loco); [s.n.] sem editora (sine nomine); [s.d.] sem data. Na falta dos três dados, usa-se [s.n.t.] sem notas tipográficas. No entanto, a NBR-6023 da ABNT recomenda não deixar nenhuma referência sem data, registrando-se uma data aproximada, entre colchetes, como abaixo:

[1981?] para data provável;

[ca. 1960] para data aproximada;

[a97-] para década certa;

[18--] para século certo;

[18--?] Para século provável.

Na impossibilidade de acesso a um documento original, os dados referentes a ele estarão sujeitos à omissão de algumas informações.

Nas referências de capítulos de livros, quando o autor da parte for o mesmo da obra principal, registra-se a publicação, no todo, dando-se destaque à parte consultada, no final da referência.

> A indicação do mês deve ser feita na língua de origem do periódico: Out., oct., Okt., ott.

Quando se tratar de uma separata de publicação periódica, essa informação deve ser incluída após os dados extraídos da referida separata.

\_\_\_\_\_\_\_\_\_\_\_\_\_\_\_\_\_\_\_\_\_\_\_\_\_\_\_\_\_\_\_\_\_\_

A referência a documentos eletrônicos deve incluir dados comumente usados na de documentos convencionais, com o acréscimo dos específicos, para possibilitar sua localização e recuperação; exemplo, o endereço eletrônico.

Os documentos, via computador, mais comuns são: monografias, bases de dados, *softwares* (programas de computador), publicações periódicas, mensagens pessoais, documentos da www, resultados de pesquisas WAIS, arquivos variados, arquivos para FTP e documentos via Gopher. Eles podem se apresentar on-line ou em diversos suportes como: CD-ROM e disquetes.

# **Exemplos de referências:**

AHLBERG, K. M. F.; ASSAVANOP, P.; TAY, W. M. A comparison of the apical dye penetration patterns shown by methylene blue and India ink in root-filed teeth. *Int Endod J*, London, v.28, n.1, p.30-34, Jan. 1995.

ALLAN, D. N.; FOREMAN, P. C. *Coroas e próteses parciais fixas*: um manual ilustrado. Tradução por Terezinha Oppido. São Paulo : Santos, 1989. 153 p.

ASSOCIAÇÃO BRASILEIRA DE NORMAS TÉCNICAS, Rio de Janeiro. *NBR-6023*: informação e documentação – referências – elaboração. Rio de Janeiro, 2002. 24p. referências. Rio de Janeiro, 1989. 19 p.

BIER, O. *Bacteriologia e imunologia*. 15. ed. São Paulo: Melhoramentos, 1970. p.806- 807, 816, 831.

BOLETIM DO MUSEU PARAENSE EMÍLIO GOELDI: Nova série. Antropologia. Belém: Instituto Nacional de Pesquisa da Amazônia, 1956-Mensal. ISSN: 0522-7291.

BRASIL. Decreto n. 97.427, de 05 de janeiro de 1988. Autoriza o funcionamento do Curso de Farmácia do Centro de Ensino Superior do Pará*. Diário Oficial [da República Federativa do Brasil],* Brasília, v.127, n.5, p.369-370, 7 jan. 1989. Seção 1.

CARMO, R. S.; BASTOS, M. T. A. A. Estudo clínico das causas de substituição das restaurações de amálgama. In: REUNIÃO CIENTIFICA DA SOCIEDADE BRASILEIRA DE PESQUISAS ODONTOLOGICAS, 12., 1995, Águas de São Pedro. *Resumos dos trabalhos apresentados*... São Paulo: SBPqO, 1995. p.63.

CONSELHO NACIONAL DE CINEMA. Resolução nº. 45, de 30 de novembro de 1979. *Documenta*, Brasília, n. 230, p. 295-296, jan. 1980.

CONGRESSO LATINO-AMERICANO DE BIBLIOTECONOMIA E DOCUMENTAÇÃO, 1., 1980, Salvador. *Anais*... Salvador: FEBAB, 1980. 350 p.

DINIZ, A. J. A. *Direito internacional público e o estado moderno*. 1975. 196 f. Tese (Doutorado em Direito) – Faculdade de Direito, Universidade Federal de Minas Gerais, Belo Horizonte.

LOBO, A. M. Moléculas da vida. Separata de: DIAS, Alberto Romão, RAMOS, J. J.M. (Ed.). *Química e sociedade*: a presença da química na atividade humana. Lisboa: Escolar, 1990. p. 49-62.

MACHADO, I. F.; RIBAS, O. T.; OLIVEIRA, T. A. *Cartilha*: procedimentos básicos para uma arquitetura no trópico úmido. São Paulo: Ed. Pini, 1986. Resenha de: KATINSKY, J. R. *Ciência e Cultura*, São Paulo, v.38, n.12, p.2075, dez. 1986.

MILFORD, R.; HAYDOCK, K.P. The nutritive value of protein in subtropical pasture species growth in southeast Quensland. *Aust. J. Exp. Agric. Anim*. Husb., Melbourne, v.5, p.13-17, 1965 *apud* NORTON, B.W. Differences between species in forage quality. In: HACKER, J. B. (Ed.) *Nutritional limits to animal production from pastures*. Farnham Royal : Comnonwelth Agricultural Bureaux, 1981. p.89-110.

PESQUISA POR AMOSTRA DE DOMICÍLIO. Mão de obra e previdência. Rio de Janeiro: IBGE, v.7, 1983. Suplemento.

CIÊNCIA HOJE. São Paulo: SBPC, v. 5, n. 27, nov./dez. 1986. 88 p.

SILVA, E. C. Cirurgia em Endodontia. In: DE DEUS, Quintiliano Diniz. *Endodontia*. 5. ed. Rio de Janeiro: Medsi, 1992. Capítulo 20, p. 641-682.

REY, L. Problemas de saúde pública: hidatidose humana. Rev. Roche, Rio de Janeiro, v.18, p.298-301, 1958; v.19, p. 26-32, 58-64, 84-93, 120-127, 1959.

#### **B.3.2 Anexos e apêndices**

Os anexos são materiais de caráter complementar que documentam e abonam o texto, podendo ou não ser elaborados pelo autor da obra. Contêm informações esclarecedoras, tais como: tabelas, gráficos ou dados colocados à parte, para não quebrar a seqüência lógica da exposição do pensamento.

Os apêndices têm caráter informativo, elucidativo ou ilustrativo, e podem ser eliminados da publicação, sem prejuízo para seu entendimento. Trata-se de material, em geral, não elaborado pelo autor da publicação.

Os anexos e apêndices devem ser citados no texto, entre parênteses, quando vierem no final da frase. Se inseridos na redação, os termos ANEXO/APÊNDICE vêm livres dos parênteses.

Quando houver mais de um, os anexos/apêndices deverão conter, no alto da página, a indicação ANEXO/APÊNDICE, em letras maiúsculas, seguidas do número a eles correspondentes, em algarismo arábico.

#### **C) PROJETO DE PESQUISA**

Um projeto de pesquisa é a descrição escrita e detalhada do trabalho a ser realizado. Compreende a estruturação de um plano para sua execução e para a aplicação de recursos de qualquer natureza, que o viabilize.

Os projetos deverão apresentar a seguinte estrutura básica: CAPA, FOLHA DE ROSTO, LISTAS, SUMÁRIO, INTRODUÇÃO, OBJETIVOS, JUSTIFICATIVA, FORMULAÇÃO DO PROBLEMA, HIPÓTESES, REVISÃO DA LITERATURA, METODOLOGIA, CRONOGRAMA DE ATIVIDADES, RECURSOS NECESSÁRIOS (humanos, materiais, financeiros), REFERÊNCIAS, ANEXOS.

A apresentação gráfica de um projeto será a mesma adotada para a monografia, respeitando-se os capítulos que lhe são próprios. Será um exercício para o aluno a observação detalhada da normatização bibliográfica do projeto, o que facilitará, posteriormente, a redação do trabalho final de monografia.

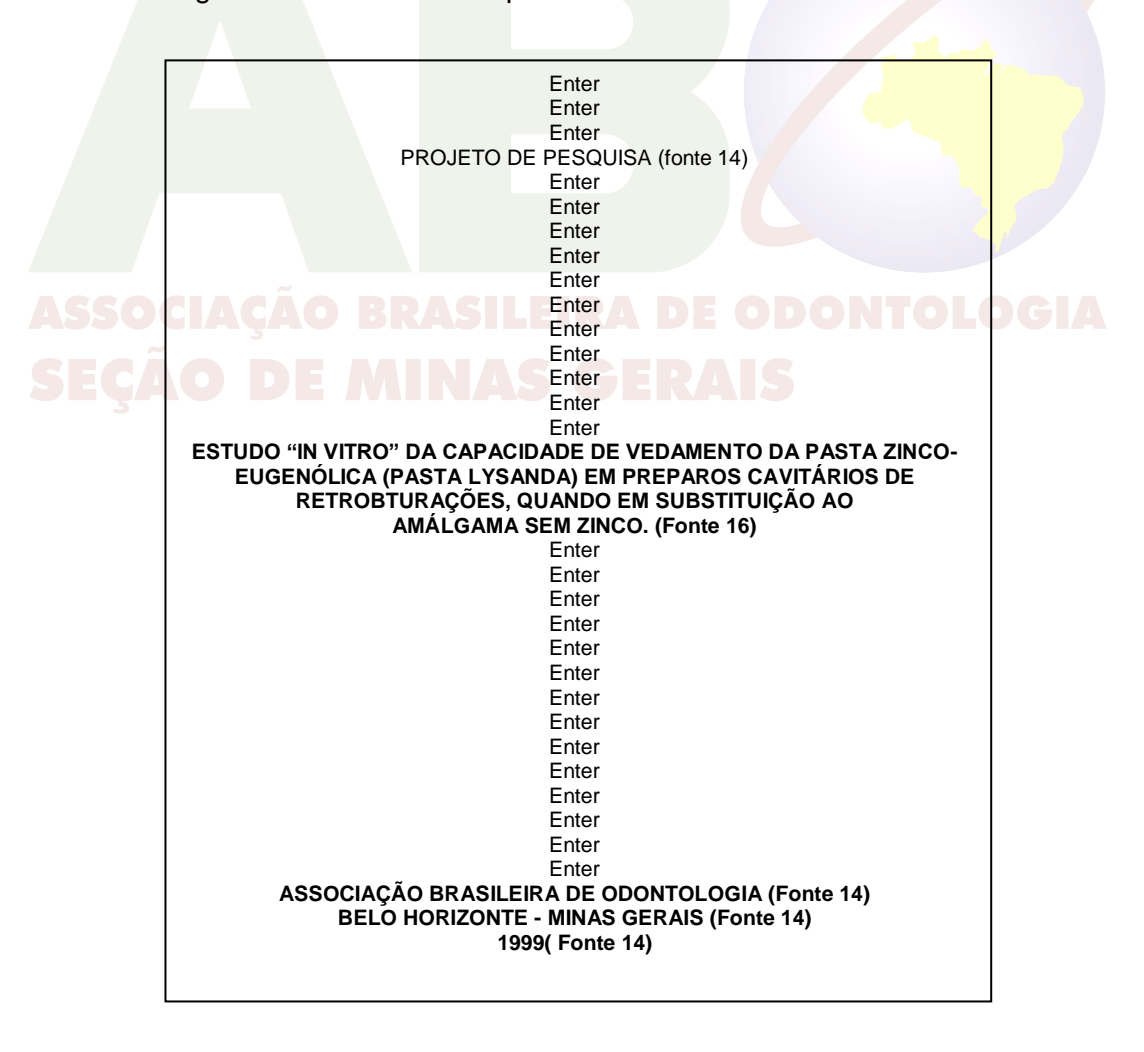

Seguem os modelos da capa e folha de rosto.

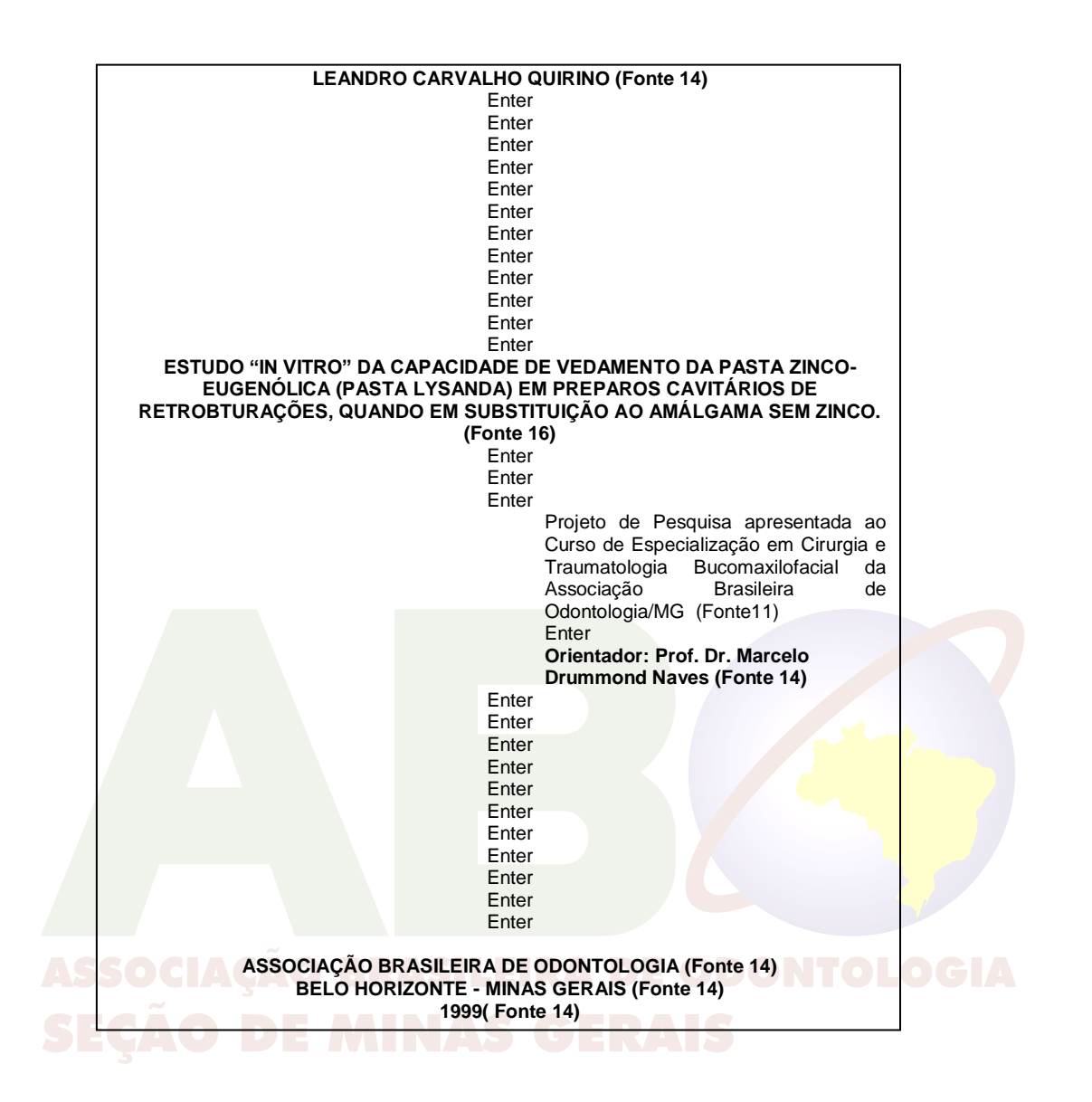

#### **REFERÊNCIAS**

ASSOCIAÇÃO BRASILEIRA DE NORMAS TÉCNICAS. *NBR 6023: informação e documentação – referências – elaboração*. Rio de Janeiro. 2002. 24 p.

FRANÇA, Júnia L. et al. *Manual para normalização de publicações técnico-científicas*. 7.ed. Belo Horizonte: Editora UFMG, 2004. 242p.

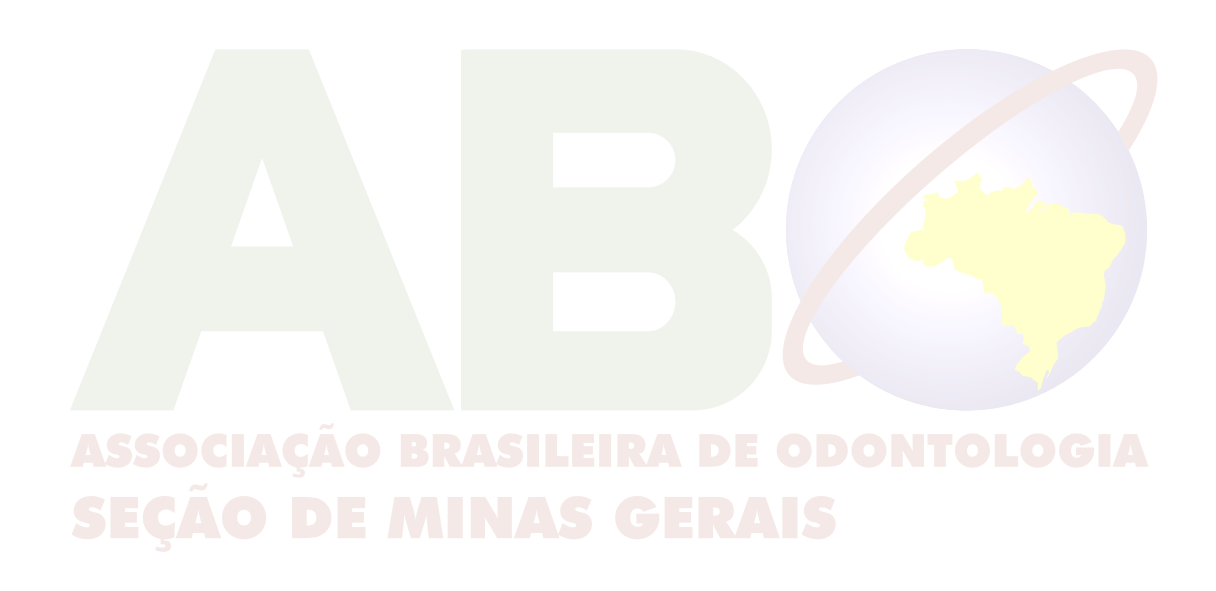